### **Decentralizirano upravljanje skupom povezanih inverznih njihala sa zamašnjacima**

**Šunjić, Luka**

**Undergraduate thesis / Završni rad**

**2022**

*Degree Grantor / Ustanova koja je dodijelila akademski / stručni stupanj:* **University of Zagreb, Faculty of Mechanical Engineering and Naval Architecture / Sveučilište u Zagrebu, Fakultet strojarstva i brodogradnje**

*Permanent link / Trajna poveznica:* <https://urn.nsk.hr/urn:nbn:hr:235:793363>

*Rights / Prava:* [In copyright](http://rightsstatements.org/vocab/InC/1.0/) / [Zaštićeno autorskim pravom.](http://rightsstatements.org/vocab/InC/1.0/)

*Download date / Datum preuzimanja:* **2025-01-15**

*Repository / Repozitorij:*

[Repository of Faculty of Mechanical Engineering](https://repozitorij.fsb.unizg.hr) [and Naval Architecture University of Zagreb](https://repozitorij.fsb.unizg.hr)

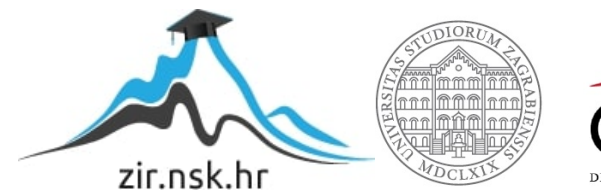

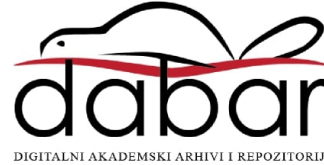

# FAKULTET STROJARSTVA I BRODOGRADNJE SVEUČILIŠTE U ZAGREBU

# Završni rad

# *Decentralizirano upravljanje skupom povezanih inverznih njihala sa zamašnjacima*

Mentor: *Prof. dr. sc. Andrej Joki´c*

Ime i prezime: Luka Šunjić Matični broj: 0035211773

Zagreb, 2021/2022

Izjavljujem da sam ovaj rad izradio samostalno koristeći znanja stečena tijekom studija i navedenu literaturu.

Zahvaljujem se mentoru prof. dr. sc. Andreju Jokicu na dostupnosti, pristu- ´ pačnosti, savjetima i pomoći prilikom izrade ovog završnog rada.

Zahvaljujem se svojoj obitelji, prijateljima i djevojci na podršci i strpljenju tijekom studiranja. Takoder se zahvaljujem svim kolegama s faksa koji su mi ¯ na bilo koji način pomogli tijekom studiranja.

Luka Šunjic´

#### SVEUČILIŠTE U ZAGREBU FAKULTET STROJARSTVA I BRODOGRADNJE Središnje povjerenstvo za završne i diplomske ispite

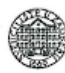

Povjerenstvo za završne i diplomske ispite studija strojarstva za smjerove: proizvodno inženjerstvo, računalno inženjerstvo, industrijsko inženjerstvo i menadžment, inženjerstvo materijala i mehatronika i robotika

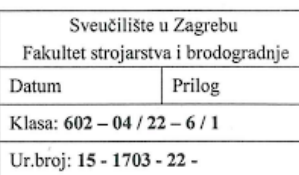

#### **ZAVRŠNI ZADATAK**

#### Student:

#### JMBAG: 0035211773

Naslov rada na hrvatskom jeziku:

Decentralizirano upravljanje skupom povezanih inverznih njihala sa zamašniacima

Naslov rada na engleskom jeziku:

Decentralized control of a set of interconnected inverted pendulums with flywheels

Opis zadatka:

Inverzna njihala često su korištena kao laboratorijski sustavi za testiranje efikasnosti upravljačkih algoritama. Radi se o relativno jednostavnim mehaničkim sustavima koje pak karakterizira prilično kompleksna, nestabilna i nelinearna dinamika. U ovom radu razmatrat će se inverzna njihala kod kojih se kao aktuator za stabilizaciju i upravljanje koristi zamašnjak koji je, zajedno s elektromotorom za njegovo pokretanje, postavljen na jedan kraj njihala dok je na drugom kraju njihalo preko ležaja spojeno s podlogom. Razmatrat će se skup ovakvih njihala koja su međusobno povezana oprugama čineći kompleksan dinamički sustav. Osnovni cilj rada je izvesti sintezu skupa decentraliziranih regulatora koji stabiliziraju njihala uzimajući u obzir njihove međusobne interakcije. Pod pojmom decentraliziranih regulatora misli se na to da je svako njihalo upravljano jednim lokalnim regulatorom koje ima pristup mjerenjima fizikalnih veličana samo s tog njihala te može koristiti aktuator samo tog njihala.

U ovom radu potrebno je ostvariti sljedeće:

Luka Šunjić

- · Izvesti i predstaviti matematički model dinamike povezanih inverznih njihala.
- $\overline{a}$ Nelinearan model skupa povezanih njihala linearizirati oko željene ravnotežne točke i predstaviti model prikladan za sintezu linearnih regulatora.
- Sintetizirati prikladan centralizirani regulator koji stabilizira promatrani (linearizirani) model i koji ostvaruje zadovoljavajuće smanjenje utjecaja poremećajnih sila/momenata na pomake njihala.
- Koristeći strukturiranu (aditivnu) kvadratnu Ljapunovljevu funkciju za cijeli skup njihala, sintetizirati decentralizirane regulatora za stabilizaciju sustava.
- U simulacijama usporediti ponašanje decentralizirano upravljanog sustava s centralizirano upravljanim. Analizirati robusnost centralizirano i decentralizirano upravljanog sustava s obzirom na promjene u vezama između njihala.

U radu je potrebno navesti korištenu literaturu i eventualno dobivenu pomoć.

Zadatak zadan:

30.11.2021.

Datum predaje rada: 1. rok: 24. 2. 2022.

2. rok (izvanredni): 6. 7. 2022. 3. rok: 22. 9. 2022.

Predviđeni datumi obrane:

1. rok: 28, 2, -4, 3, 2022. 2. rok (izvanredni): 8. 7. 2022. 3. rok: 26. 9. - 30. 9. 2022.

Predsjednik Povjerenstva:

Zadatak zadao:

Prof. dr. sc. Andrej Jokić

Prof. dr. sc. Branko Bauer

### Sadržaj

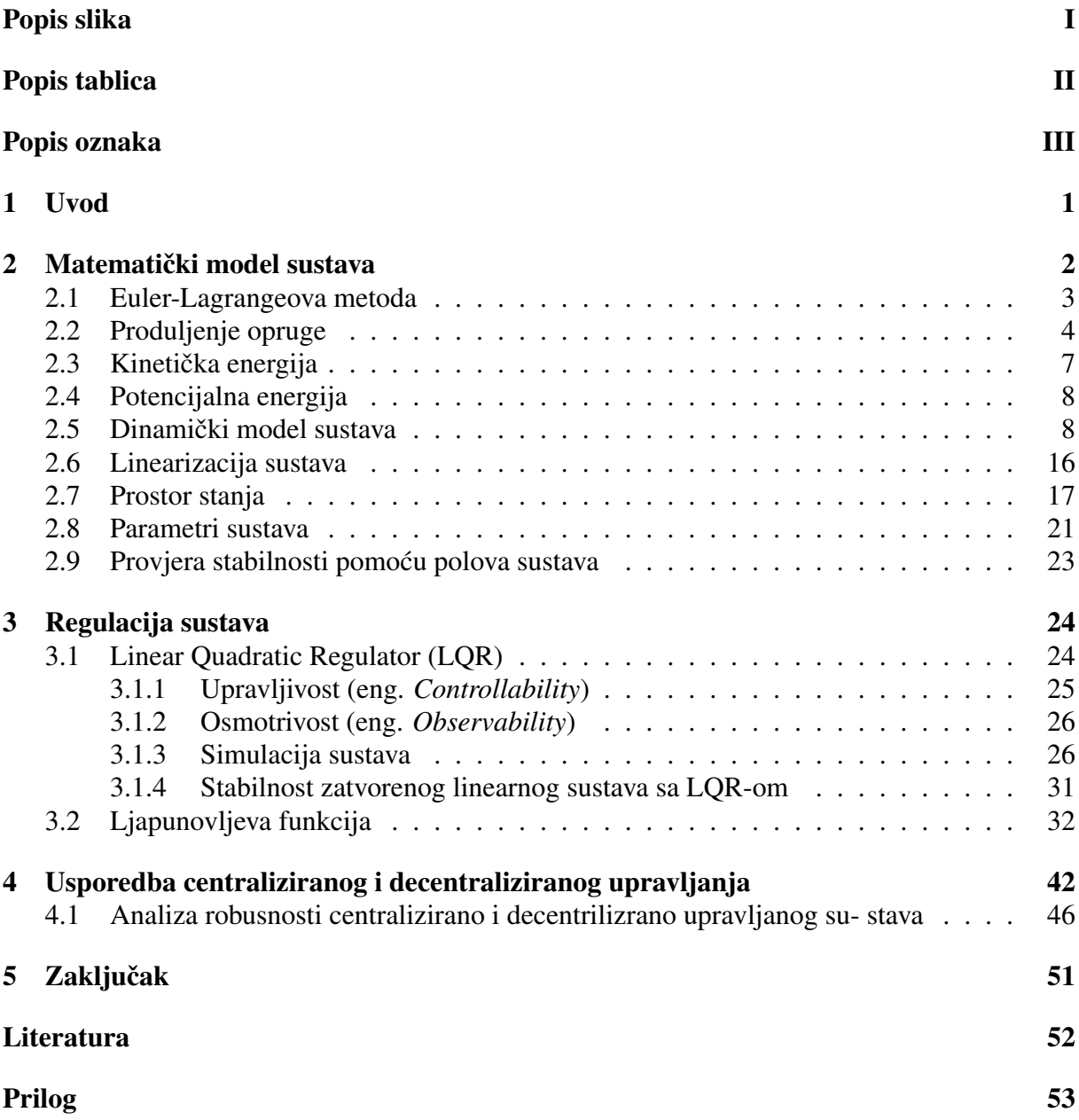

## <span id="page-5-0"></span>Popis slika

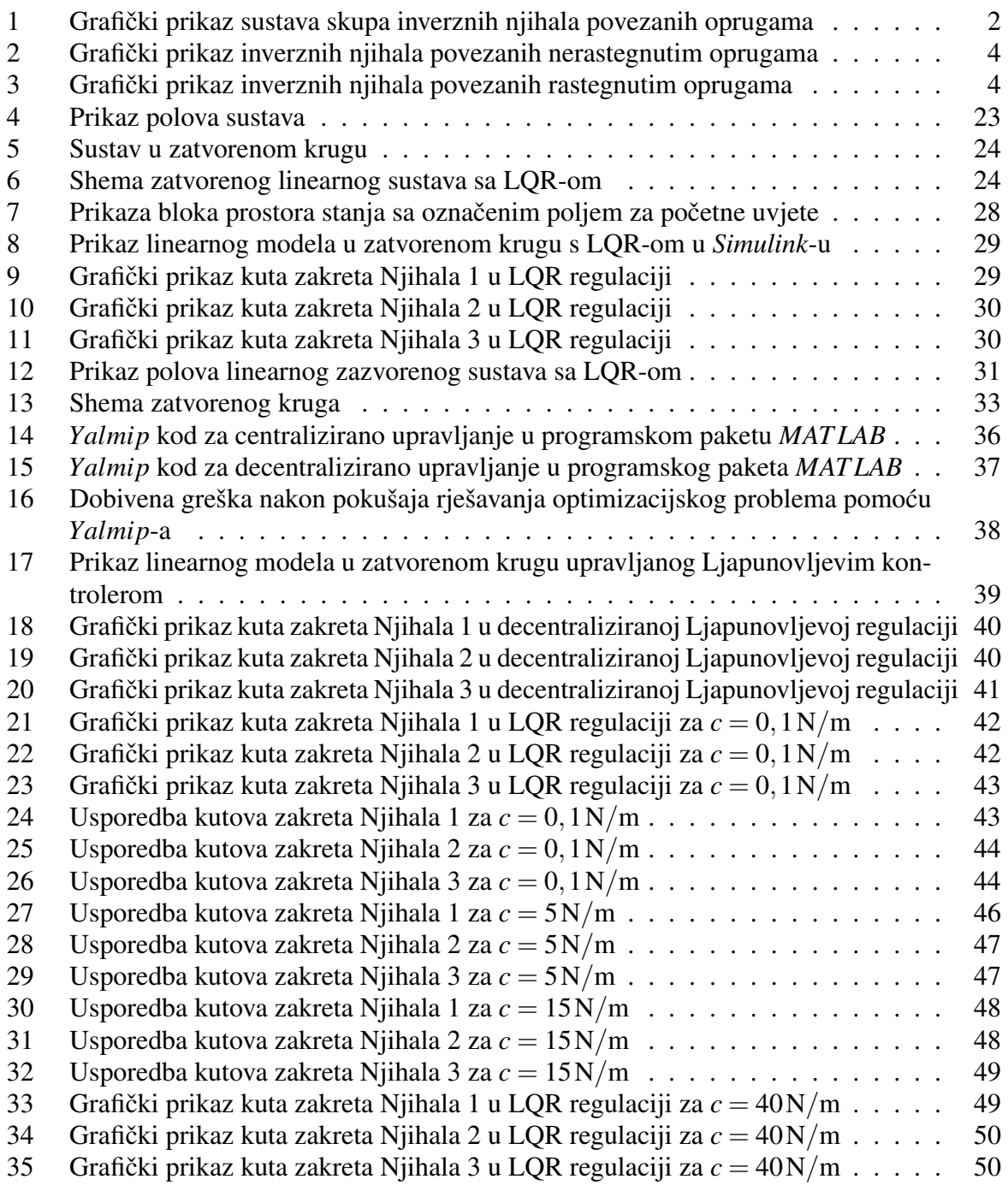

## <span id="page-6-0"></span>Popis tablica

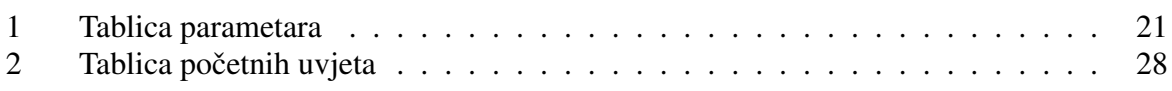

djelovanja

### <span id="page-7-0"></span>Popis oznaka

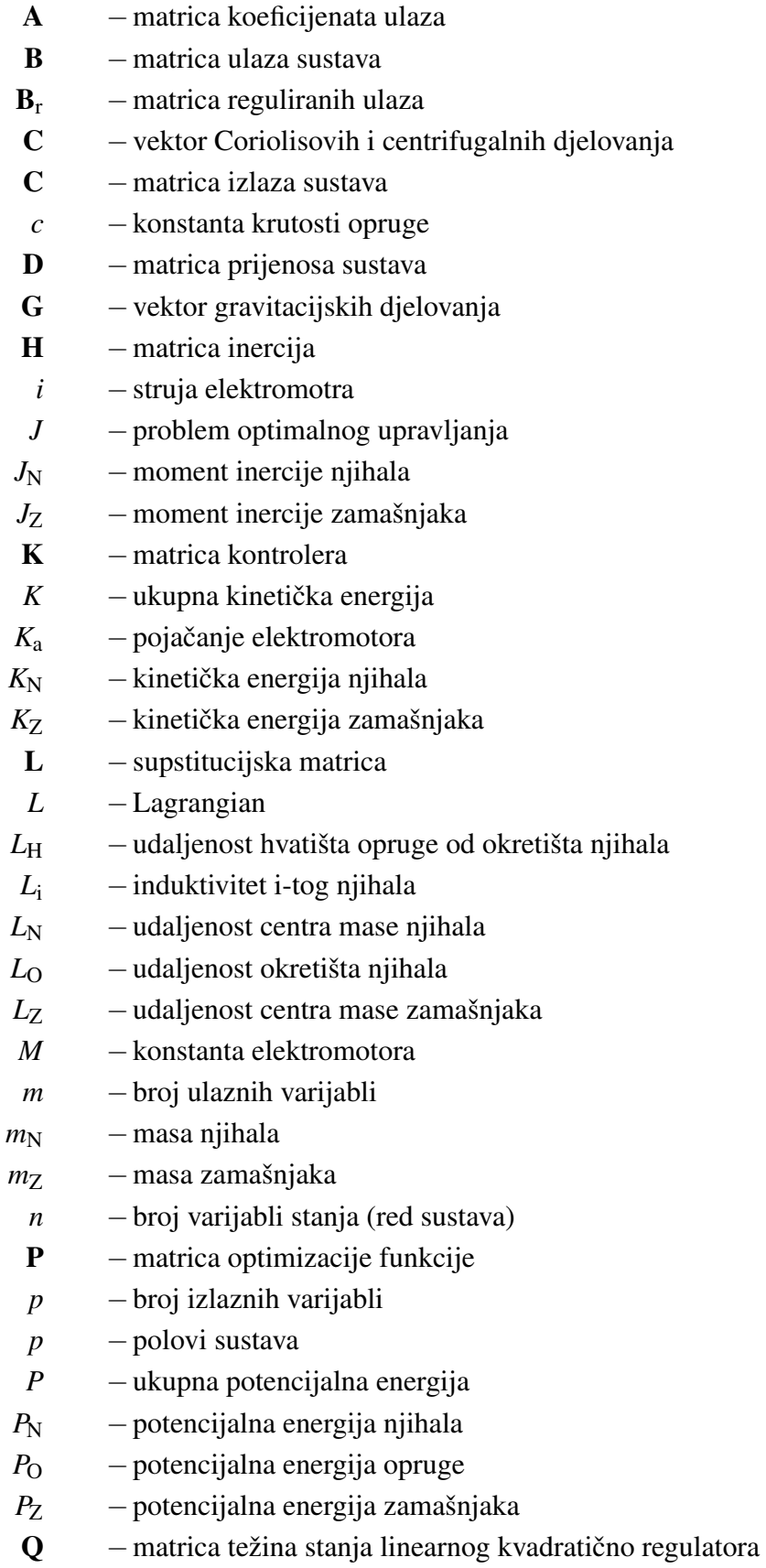

- q vektor upravljačkih koordinata
- *q*<sup>i</sup> −i-ta upravljana koordinata
- $\dot{q}_i$  − brzina i-te upravljane koordinate
- R − matrica težina ulaza linearnog kvadratičnog regulatora
- *R* − otpor armature
- *T*<sub>i</sub> − ukupni moment u i-toj upravljanoj koordinati
- *u* − napon elektromotora
- $u(t)$  vektor ulaza
- $v(x)$  − Ljapunvoljeva funkcija
- $x(t)$  − vektor stanja sustava
- $\dot{x}(t)$  − derivacija vektora stanja x
- $Y -$ supstitucijska matrica
- $y(t)$  − vektor izlaza sustava
	- $\theta$  − kut zakreta njihala
	- $\dot{\theta}$  brzina kut zakreta njihala
	- $\ddot{\theta}$  ubrzanje kuta zakreta njihala
	- $\tau$  moment zamašnjaka
	- $\tau_{\theta}$  poremaćaji koji djeluju na sustav
	- ϕ −kut zakreta zamašnjaka
	- ϕ̇ −brzina kut zakreta zamašnjaka
	- ϕ¨ −ubrzanje kuta zakreta zamašnjaka

### <span id="page-9-0"></span>1. Uvod

U ovom radu analizirat će se upravljanje jednog dosta zanimljivog modela, koji može poslužiti kao prikaz mnogobrojnih procesa regulacije. Oko nas postoji neizmjerno puno kompleksnih sustavi koje je potrebno regulirati. Radi se o sustavima čije su komponente raspodjeljene tako da su jedna od drugo podosta udaljene. Primjer ovoga bi bio nekakav sustav dalekovoda. Kako bi se takav sustav regulirao? Bi li se regulirao na način da se napon na svakom vodu mjeri, šalje u nekakvu bazu iz koje nekakav veliki regulator upravlja svim naponima? Ovakav pristup regulacije bio bio praktički nemoguć. Stoga će se pomoću modela koji će se detaljno pojasniti u ovom radu, prikazati kako bi se jedan takav sustav mogao regulirati.

Započet će se grafičkim prikazom modela sustava. Na grafičkom prikazu će se označiti sve potrebno mjere, čija će uloga biti pojašnjenje dalje u radu. Slijedi pojašnjenje produljenja opruga i kako se dolazi do konačnog izraza za produljenje opruga. Opruge služe kao dodatna nestabilnost sustva koja komplicira regulaciju. Ta nestabilnost ili ograničenje kasnije će imati vitalnu ulogu kod regulacije. Zatim slijedi pojašnjenje Euler-Lagrangeove metode kojom ce se matema- ´ tički prikazati model. Za izračun matematičkog modela potrebno je izračunati ukupne kinetičke i potencijalne energije sustava. Dobiveni model bit će nelinearan koji će se zatim morati linearizirati kako bi se mogao programskim alatima obraditi. Dobivene linearizirane jednadžbe zatim ce se prikazati u posebnom obliku: prostor stanja. Kad se dobije sustav u obliku stanja, vrlo ´ lako će se provjeriti je li sustav stabilan. Očekivano je da će, s obzirom da je nereguliran, sustav biti nestabilan. Za regulaciju će se koristiti LQR, tip regulatora koji je idealan za modele poput ovoga. Regulacija ovim regulatorom bit će centralizirana i služit će kasnije u radu za usporedbu pristupa regulaciji. Kako bi se dobila decentralizirana regulacija, koristit ce se Ljapunovljeva ´ funkcija pomoću koje će se dobiti zasebni kontroleri za svako njihalo. Za kraj će se usporediti odzivi ovih sustava i objasnit će se opažanja. Odnosno, pojasnit će se kako ova dva tipa regulacije utječu na odzive.

Sve navedeno bit će popraćeno jednadžbama, slikama, tablicama i izvorima. Treba naglasiti kako će kod programskog paketa *MAT LAB* koji je korišten pri rješavanja kompleksnijih izračuna biti predočen u prilogu. Uz to treba napomenuti da (u virutalnoj verziji) klikom na citat izraza, slike ili literature, file će automatski prebaciti na citat istih, što olakšava čitanje i praćenje rada.

### <span id="page-10-0"></span>2. Matematički model sustava

Za početak će se grafički prikazati model sustava sa svim oznakama potrebnim za proračun modela:

<span id="page-10-1"></span>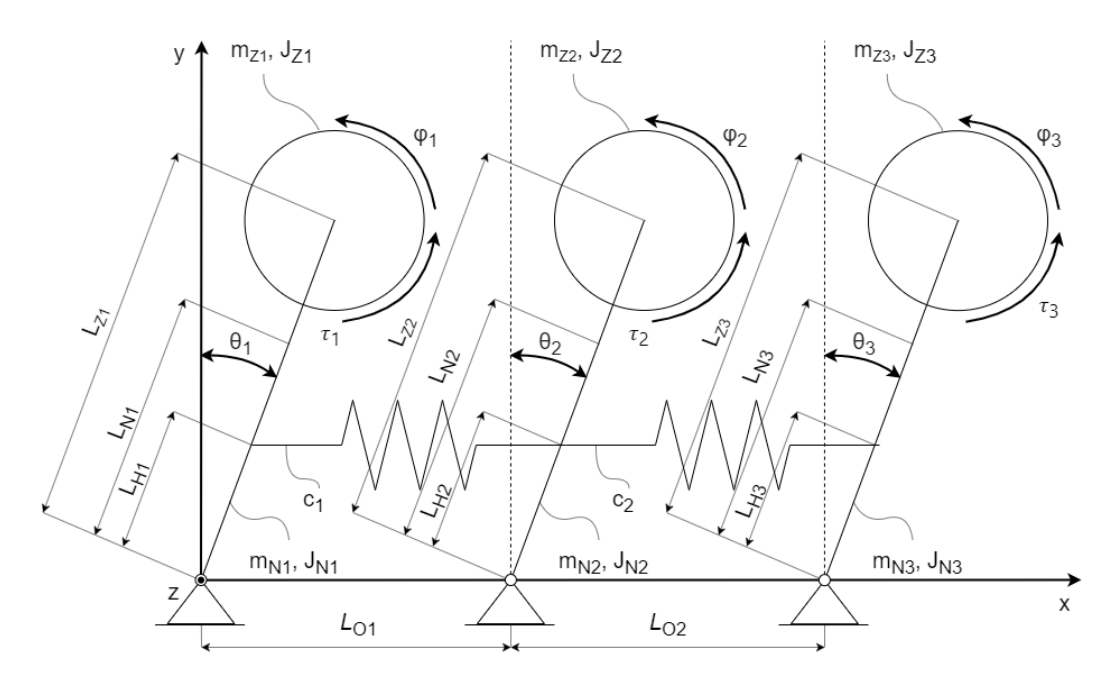

Slika 1: Grafički prikaz sustava skupa inverznih njihala povezanih oprugama

Gdje je:

- ϕ kuta zakreta zamašnjaka
- τ moment zamašnjaka koji daje elektromotor
- $\bullet$   $\theta$  kut zakreta njihala
- *c* konstanta krutosti opruge
- *L*<sub>H</sub> udaljenost hvatišta opruge sa inverznim njihalima
- $m_N$  masa njihala
- *J*<sub>N</sub> moment inercije njihala
- *L*<sub>N</sub> udaljenost centra mase njihala
- L<sub>O</sub> udaljenost između okretišta njihala
- *m*z masa zamašnjaka
- *J*<sub>Z</sub> moment inercije zamašnjaka
- $L_Z$  udaljenost centra mase zamašnjaka

Ideja zamašnjaka je da ce oni svojim kutnim ubrzanjima (uzrokovanih od stranje elektromotra) ´ stvarati moment koji ce njihala 'tjerati' u stabilan položaj, odnosno položaj u kojima kutovi ´ zakreta θ iznose nula.

#### <span id="page-11-0"></span>2.1. Euler-Lagrangeova metoda

Dinamički model sustava je skup diferencijalnih jednadžbi koje aproksimiraju ponašanje modela sustava. Za dobivanje diferancijalnih jednadžbi koristit će se Euler-Lagrangeova metoda. Opci zapis Lagrangiana glasi: ´

<span id="page-11-1"></span>
$$
L = K - P \tag{2.1}
$$

Gdje je:

- *L* Lagrangian
- $\bullet$  *K* ukupna kinetička energija sustava
- *P* ukupna potencijalna energija sustava

Opci zapis Euler-Lagrangeove jednadžbe glasi: ´

<span id="page-11-2"></span>
$$
T_{\rm i} = \frac{\rm d}{\rm dt} \left( \frac{\partial L}{\partial \dot{q}_{\rm i}} \right) - \frac{\partial L}{\partial q_{\rm i}} \tag{2.2}
$$

Gdje je:

- *q*<sup>i</sup> i-ta upravljana koordinata
- *q*<sup>i</sup> ̇ brzina i-te upravljane koordinate
- *T*<sup>i</sup> ukupni moment u i-toj upravljanoj koordinati

Kako bi se izračunao Lagrangian, potrebno je izračunati ukupnu kinetičku i potencijalnu energiju sustava. Veliki utjecaj na njihala imat će opruge, točnije potencijalna energija kojom će djelovati na sustav. U sljedećem dijelu će se detaljno pojasniti kako će se izračunati produljenja opruga pa tako i njihova potencijalna energija.

#### <span id="page-12-0"></span>2.2. Produljenje opruge

<span id="page-12-1"></span>Kako bi se izrazio utjecaj opruga prvo će se morati grafički prikazati situacija u kojoj su opruge u nerastagnutom stanju:

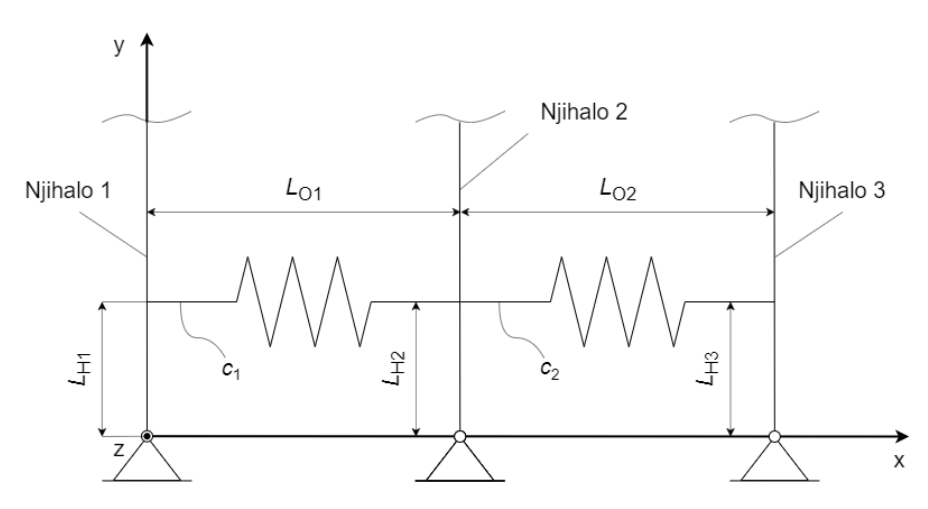

Slika 2: Grafički prikaz inverznih njihala povezanih nerastegnutim oprugama

Na slici se vidi kako prva opruga ima duljinu jednakoj udaljenosti između prva dva njihala; *L*<sub>O1</sub>, dok druga opruga ima duljinu jednakoj udaljenosti između drugo i trećeg inverznog njihala;  $L_{\mathrm{O}_2}$ . Zbog pojednostavljanja postavit će uvjet jednakosti udaljenosti između njihala i jednakost udaljenosti hvatišta opruga:  $L_{\text{O}_1} = L_{\text{O}_2} = L_{\text{O}}$  i  $L_{\text{H}_1} = L_{\text{H}_2} = L_{\text{H}_3} = L_{\text{H}}$ . Ovom jednakošću se također postavlja da su opruge jedanke duljine u nerastegnutom stanju. Može se također zaključi da su opruge nerastegnute ako je  $\theta_1 = \theta_2 = \theta_3 = 0$ . Sada je potrebno prikazati slučaj u kojem su opruge rastegnute:

<span id="page-12-2"></span>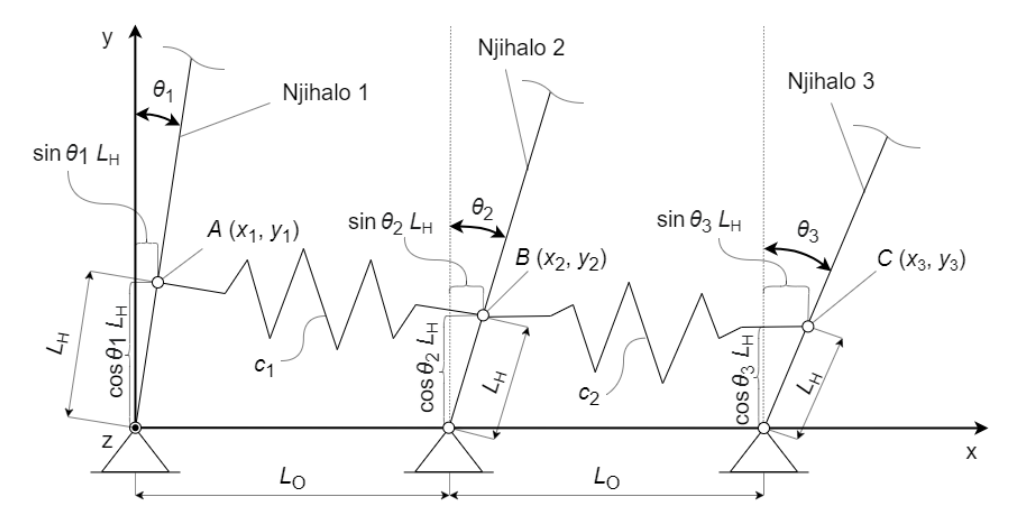

Slika 3: Grafički prikaz inverznih njihala povezanih rastegnutim oprugama

Kako bi se došlo do iznosa produljenja opruge  $x$ , potrebno je izračunati duljinu rastegnute opruge. Za izračun duljine rastegnute opruge koristit će se formula za udaljenost dviju točaka:

<span id="page-13-0"></span>
$$
d((x_1,y_1),(x_2,y_2)) = \sqrt{(x_1-x_2)^2 + (y_1-y_2)^2}
$$
\n(2.3)

Prvo će se izračunati duljina |AB|, odnosno duljina prve rastegnute opruge. U formulu [\(2.3\)](#page-13-0) se uvrštavaju koordinate točaka A i B:

$$
|AB| = \sqrt{\left[\sin\theta_1 L_H - (L_O + \sin\theta_2 L_H)\right]^2 + (\cos\theta_1 L_H - \cos\theta_2 L_H)^2}
$$
(2.4)

Nakon sredivanja, dobije se izraz: ¯

$$
|AB| = \sqrt{L_0^2 + 2L_0L_H(\sin\theta_2 - \sin\theta_1) + 2L_H^2(1 - \sin\theta_1\sin\theta_2 - \cos\theta_1\cos\theta_2)}\tag{2.5}
$$

Produljenje prve opruge  $x_1$  razlika je između duljine produljene opruge  $|AB|$  i opruge u nerastegnutom stanju *L*<sub>O</sub>:

$$
x_1 = \sqrt{L_0^2 + 2L_0L_{\text{H}}\left(\sin\theta_2 - \sin\theta_1\right) + 2L_{\text{H}}^2\left(1 - \sin\theta_1\sin\theta_2 - \cos\theta_1\cos\theta_2\right)} - L_0 \tag{2.6}
$$

Zbog jednostavnijeg računanja, ovaj izraz će se odmah linearizirati. Linearizacijom će se dobiti linearna ovisnost produljenja  $x_1$  o kutovima zakreta njihala  $\theta_1$  i  $\theta_2$ . Formula za linearizaciju glasi:

$$
x_1 = \left(\frac{\partial x_1}{\partial \theta_1}\right)_{\theta_1 = \theta_2 = 0} \cdot \theta_1 + \left(\frac{\partial x_1}{\partial \theta_2}\right)_{\theta_2 = \theta_2 = 0} \cdot \theta_2 \tag{2.7}
$$

Nakon deriviranja i sređivanja, dobit će se linearna jednadžba za produljenje prve opruge  $x_1$ :

<span id="page-13-1"></span>
$$
x_1 = L_H \left( \theta_2 - \theta_1 \right) \tag{2.8}
$$

Sada je potrebno napraviti isto za drugu oprugu. Računa se duljina |BC|:

$$
|BC| = \sqrt{\left[ (L_0 + \sin \theta_2 L_H) - (2L_0 + \sin \theta_3 L_H) \right]^2 + (\cos \theta_2 L_H - \cos \theta_3 L_H)^2}
$$
(2.9)

Nakon sredivanja, dobije se izraz: ¯

$$
|BC| = \sqrt{L_0^2 + 2L_0L_{\text{H}}\left(\sin\theta_3 - \sin\theta_2\right) + 2L_{\text{H}}^2\left(1 - \sin\theta_2\sin\theta_3 - \cos\theta_2\cos\theta_3\right)}\tag{2.10}
$$

Zatim se računa produljenje druge opruge  $x_2$  na isti način kao za prvu oprugu:

<span id="page-14-0"></span>
$$
x_2 = \sqrt{L_0^2 + 2L_0L_{\text{H}}\left(\sin\theta_3 - \sin\theta_2\right) + 2L_{\text{H}}^2\left(1 - \sin\theta_2\sin\theta_3 - \cos\theta_2\cos\theta_3\right)} - L_0 \quad (2.11)
$$

Slijedi linearizacije izraza [\(2.11\)](#page-14-0):

$$
x_2 = \left(\frac{\partial x_2}{\partial \theta_2}\right)_{\theta_2 = \theta_3 = 0} \cdot \theta_2 + \left(\frac{\partial x_2}{\partial \theta_3}\right)_{\theta_2 = \theta_3 = 0} \cdot \theta_3 \tag{2.12}
$$

Nakon deriviranja i sređivanja, dobit će se linearna jednadžba za produljenje opruge x<sub>2</sub>:

<span id="page-14-1"></span>
$$
x_2 = L_{\rm H} \left( \theta_3 - \theta_2 \right) \tag{2.13}
$$

Dobiveni izrazi za produljenja opruga [\(2.8\)](#page-13-1) i [\(2.13\)](#page-14-1) koristit će se za izračun potencijalne energije. Iako se radi o pojednostavljenju, ovi izrazi su dovoljno dobar prikaz produljenja opruga i neće previše utjecati na konačan izvod matematičkog modela.

#### <span id="page-15-0"></span>2.3. Kinetička energija

Kinetička energija njihala proizlazi iz rotacije oko zgloba. Zadana je izrazom:

$$
K_{\rm N} = \frac{1}{2} J_{\rm N_1} \dot{\theta_1}^2 + \frac{1}{2} J_{\rm N_2} \dot{\theta_2}^2 + \frac{1}{2} J_{\rm N_3} \dot{\theta_3}^2
$$
 (2.14)

Gdje je:

•  $\dot{\theta}$  - kutna brzina

Kinetička energija zamašnjaka proizlazi iz rotacija oko vlastite osi. Opisuje ju izraz:

$$
K_{Z} = \frac{1}{2} J_{Z_{1}} \left( \dot{\theta}_{1} + \dot{\phi}_{1} \right)^{2} + \frac{1}{2} m_{Z_{1}} L_{N_{1}}{}^{2} \dot{\theta}_{1}^{2} + \frac{1}{2} J_{Z_{2}} \left( \dot{\theta}_{2} + \dot{\phi}_{2} \right)^{2} + \frac{1}{2} m_{Z_{2}} L_{N_{2}}{}^{2} \dot{\theta}_{2}^{2} + \frac{1}{2} J_{Z_{3}} \left( \dot{\theta}_{3} + \dot{\phi}_{3} \right)^{2} + \frac{1}{2} m_{Z_{3}} L_{N_{3}}{}^{2} \dot{\theta}_{3}^{2}
$$
(2.15)

<span id="page-15-1"></span>Ukupna kinetička energija onda iznosi:

$$
K = K_{\rm N} + K_{\rm Z} = \frac{1}{2} J_{\rm N_1} \dot{\theta}_1^2 + \frac{1}{2} J_{\rm N_2} \dot{\theta}_2^2 + \frac{1}{2} J_{\rm N_3} \dot{\theta}_3^2 + \frac{1}{2} J_{\rm Z_1} (\dot{\theta}_1 + \dot{\phi}_1)^2 + \frac{1}{2} m_{\rm Z_1} L_{\rm N_1}^2 \dot{\theta}_1^2 + \frac{1}{2} J_{\rm Z_2} (\dot{\theta}_2 + \dot{\phi}_2)^2 + \frac{1}{2} m_{\rm Z_2} L_{\rm N_2}^2 \dot{\theta}_2^2 + \frac{1}{2} J_{\rm Z_3} (\dot{\theta}_3 + \dot{\phi}_3)^2 + \frac{1}{2} m_{\rm Z_3} L_{\rm N_3}^2 \dot{\theta}_3^2
$$
(2.16)

#### <span id="page-16-0"></span>2.4. Potencijalna energija

Potencijalna energija njihala zadana je izrazom:

$$
P_{\rm N} = m_{\rm N_1} g L_{\rm N_1} \cos \theta_1 + m_{\rm N_2} g L_{\rm N_2} \cos \theta_2 + m_{\rm N_3} g L_{\rm N_3} \cos \theta_3 \tag{2.17}
$$

Potencijalna energija zamašnjaka zadana je izrazom:

$$
P_Z = m_{Z_1} g L_{Z_1} \cos \theta_1 + m_{Z_2} g L_{Z_2} \cos \theta_2 + m_{Z_3} g L_{Z_3} \cos \theta_3 \tag{2.18}
$$

Potencijalna energija opruge zadana je izrazom:

$$
P_0 = \frac{1}{2}c_1x_1^2 + \frac{1}{2}c_2x_2^2
$$
 (2.19)

Zbog pojednostavljenja će se uzeti da su konstante obiju opruga jednake;  $c_1 = c_2 = c$ . Nakon uvrštavanja produljenja opruga *x*<sup>1</sup> i *x*<sup>2</sup> i zbrajanja, ukupna potencijalna energija iznosi:

<span id="page-16-2"></span>
$$
P = P_{\rm N} + P_{\rm Z} + P_{\rm O} = m_{\rm N_1} g L_{\rm N_1} \cos \theta_1 + m_{\rm N_2} g L_{\rm N_2} \cos \theta_2 + m_{\rm N_3} g L_{\rm N_3} \cos \theta_2 + m_{\rm Z_1} g L_{\rm Z_1} \cos \theta_1 + m_{\rm Z_2} g L_{\rm Z_2} \cos \theta_2 + m_{\rm Z_3} g L_{\rm Z_3} \cos \theta_3 + \frac{1}{2} c L_{\rm H}^2 (\theta_2 - \theta_1)^2 + \frac{1}{2} c L_{\rm H}^2 (\theta_3 - \theta_2)^2
$$
(2.20)

#### <span id="page-16-1"></span>2.5. Dinamički model sustava

Izrazi za ukupnu kinetičku energiju  $(2.16)$  i ukupnu potenacijalnu energiju  $(2.20)$  uvrštavaju se u izraz za Lagrangian  $(2.1)$ , čime se dobiva izraz:

<span id="page-16-3"></span>
$$
L = \frac{1}{2} J_{N_1} \dot{\theta}_1^2 + \frac{1}{2} J_{N_2} \dot{\theta}_2^2 + \frac{1}{2} J_{N_3} \dot{\theta}_3^2
$$
  
+  $\frac{1}{2} J_{Z_1} (\dot{\theta}_1 + \dot{\phi}_1)^2 + \frac{1}{2} m_{Z_1} L_{N_1}^2 \dot{\theta}_1^2$   
+  $\frac{1}{2} J_{Z_2} (\dot{\theta}_2 + \dot{\phi}_2)^2 + \frac{1}{2} m_{Z_2} L_{N_2}^2 \dot{\theta}_2^2$   
+  $\frac{1}{2} J_{Z_3} (\dot{\theta}_3 + \dot{\phi}_3)^2 + \frac{1}{2} m_{Z_3} L_{N_3}^2 \dot{\theta}_3^2$   
-  $m_{N_1} g L_{N_1} \cos \theta_1 - m_{N_2} g L_{N_2} \cos \theta_2 - m_{N_3} g L_{N_3} \cos \theta_3$   
-  $m_{Z_1} g L_{Z_1} \cos \theta_1 - m_{Z_2} g L_{Z_2} \cos \theta_2 - m_{Z_3} g L_{Z_3} \cos \theta_3$   
-  $\frac{1}{2} c L_H^2 (\theta_2 - \theta_1)^2 - \frac{1}{2} c L_H^2 (\theta_3 - \theta_2)^2$  (2.21)

Potrebno je definirati vektor upravljačkih koordinata q:

$$
\mathbf{q} = \begin{bmatrix} q_1 \\ q_2 \\ q_3 \\ q_4 \\ q_5 \\ q_6 \end{bmatrix}
$$
 (2.22)

Gdje je:

- $q_1 = \theta_1$
- $q_2 = \varphi_1$
- $q_3 = \theta_2$
- $q_4 = \varphi_2$
- $q_5 = \theta_3$
- $q_6 = \varphi_3$

Slijedi definiranje vektora upravljačkih momenata T:

$$
\mathbf{T} = \begin{bmatrix} T_1 \\ T_2 \\ T_3 \\ T_4 \\ T_5 \\ T_6 \end{bmatrix}
$$
 (2.23)

Gdje je:

- $T_1 = \tau_{\theta_1}$
- $T_2 = \tau_1$
- $T_3 = \tau_{\theta_2}$
- $T_4 = \tau_2$
- $T_5 = \tau_{\theta_3}$
- $T_6 = \tau_3$

 $\tau_{\theta}$  predstavlja vanjske poremećaje koji djeluju na sustav.

Slijedi definiranje Euler-Lagrangeovih jednadžbi sustava pomoću izraza [\(2.2\)](#page-11-2):

$$
\tau_{\theta_1} = \frac{\mathrm{d}}{\mathrm{d}t} \left( \frac{\partial L}{\partial \dot{\theta}_1} \right) - \frac{\partial L}{\partial \theta_1} \tag{2.24}
$$

$$
\tau_1 = \frac{\mathrm{d}}{\mathrm{d}t} \left( \frac{\partial L}{\partial \phi_1} \right) - \frac{\partial L}{\partial \phi_1} \tag{2.25}
$$

$$
\tau_{\theta_2} = \frac{\mathrm{d}}{\mathrm{d}t} \left( \frac{\partial L}{\partial \dot{\theta}_2} \right) - \frac{\partial L}{\partial \theta_2} \tag{2.26}
$$

$$
\tau_2 = \frac{\mathrm{d}}{\mathrm{d}t} \left( \frac{\partial L}{\partial \phi_2} \right) - \frac{\partial L}{\partial \phi_2} \tag{2.27}
$$

$$
\tau_{\theta_3} = \frac{\mathrm{d}}{\mathrm{d}t} \left( \frac{\partial L}{\partial \dot{\theta}_3} \right) - \frac{\partial L}{\partial \theta_3} \tag{2.28}
$$

<span id="page-18-1"></span><span id="page-18-0"></span>
$$
\tau_3 = \frac{\mathrm{d}}{\mathrm{d}t} \left( \frac{\partial L}{\partial \phi_3} \right) - \frac{\partial L}{\partial \phi_3} \tag{2.29}
$$

U jednadžbe se uvrštava izraz za Lagrangian [\(2.21\)](#page-16-3). Deriviranjem i sredivanjem jednadžbi do- ¯ biva se šest jednadžbi drugog reda. Jednadžbe čine nelinearni sustav diferencijalnih jednadžbi:

$$
\tau_{\theta_1} = (J_{N_1} + J_{Z_1} + m_{Z_1} L_{N_1}{}^2) \ddot{\theta}_1 + J_{Z_1} \ddot{\phi}_1 - (m_{N_1} g L_{N_1} + m_{Z_1} g L_{Z_1}) \sin \theta_1 + c L_H{}^2 \theta_1 - c L_H{}^2 \theta_2
$$
\n(2.30)

$$
\tau_1 = J_{Z_1} \ddot{\theta}_1 + J_{Z_1} \ddot{\phi}_1 \tag{2.31}
$$

$$
\tau_{\theta_2} = (J_{N_2} + J_{Z_2} + m_{Z_2} L_{N_2}^2) \ddot{\theta_2} + J_{Z_2} \ddot{\phi_2} - (m_{N_2} g L_{N_2} + m_{Z_2} g L_{Z_2}) \sin \theta_2 - c L_H^2 \theta_1 + 2 c L_H^2 \theta_2 - c L_H^2 \theta_3
$$
(2.32)

$$
\tau_2 = J_{Z_2} \ddot{\theta_2} + J_{Z_2} \ddot{\phi_2}
$$
\n(2.33)

$$
\tau_{\theta_3} = (J_{\text{N}_3} + J_{\text{Z}_3} + m_{\text{Z}_3} L_{\text{N}_3}^2) \ddot{\theta}_3 + J_{\text{Z}_3} \ddot{\phi}_3 - (m_{\text{N}_3} g L_{\text{N}_3} + m_{\text{Z}_3} g L_{\text{Z}_3}) \sin \theta_3 - c L_{\text{H}}^2 \theta_2 + c L_{\text{H}}^2 \theta_3
$$
\n(2.34)

<span id="page-18-2"></span>
$$
\tau_3 = J_{Z_3} \ddot{\theta}_3 + J_{Z_3} \ddot{\phi}_3 \tag{2.35}
$$

Za potpuno definiranje matematičkog modela sustava, potrebna je difernecijalna jednadžba koja opisuje rad elektromotora. Jednadžba će se raspisati za prvi motor te će se zatim primijeniti na drugi i treći:

<span id="page-19-0"></span>
$$
-K_{a_1}u_1 = L_1 i_1 + R_1 i_1 + M_1 \phi_1 \tag{2.36}
$$

Gdje je:

- *i* struja elektromotora
- *u* napon elektromotora
- *L* induktivitet zavojnice
- *R* otpor armature
- *M* konstanta elektromotora
- $\bullet$   $K_a$  pojačanje elektromotora

Moment prvog elektromotora proporcionalano je ovisan o struji *i*<sup>1</sup> i konstanti motora *M*1. Nakon uvšrtavanja  $\tau_1 = M_1 i_1$  u jednadžbu [\(2.31\)](#page-18-0), dobiva se izraz:

<span id="page-19-2"></span>
$$
M_1 i_1 = J_{Z_1} \ddot{\theta}_1 + J_{Z_1} \ddot{\phi}_1 \tag{2.37}
$$

Dinamika vezana za induktivitet znatno je brža od dinamike mehaničkog dijela sustava, stoga se induktivitet u ovom slučaju može zanemariti. Za daljnje rješavnje, potrebno je jednadžbu [\(2.36\)](#page-19-0) prenamijeniti na način da se dobije izraz za struju  $i_1$ .

<span id="page-19-1"></span>
$$
i_1 = -\frac{K_{a_1}}{R_1}u_1 - \frac{M_1}{R_1}\dot{\varphi}_1
$$
\n(2.38)

Izraz  $(2.38)$  se zatim uvšrtava u izraz  $(2.37)$  čime se dobiva modificirani oblik druge diferencijalne jednadžbe:

$$
-\frac{K_{a_1}M_1}{R_1}u_1 = J_{Z_1}\ddot{\theta}_1 + \frac{M_1^2}{R_1}\dot{\phi}_1 + J_{Z_1}\ddot{\phi}_1
$$
 (2.39)

Isti postupak se napravi za drugi i treci motor. Jednadžbe [\(2.31\)](#page-18-0),[\(2.33\)](#page-18-1) i [\(2.35\)](#page-18-2) onda poprimaju ´ oblik:

$$
-\frac{K_{a_1}M_1}{R_1}u_1 = J_{Z_1}\ddot{\theta}_1 + \frac{M_1^2}{R_1}\dot{\phi}_1 + J_{Z_1}\ddot{\phi}_1
$$
 (2.40)

$$
-\frac{K_{a_2}M_2}{R_2}u_2 = J_{Z_2}\ddot{\theta}_2 + \frac{M_2^2}{R_2}\dot{\phi}_2 + J_{Z_2}\ddot{\phi}_2 \tag{2.41}
$$

$$
-\frac{K_{a_3}M_3}{R_3}u_3 = J_{Z_3}\ddot{\theta}_3 + \frac{M_3^2}{R_3}\dot{\phi}_3 + J_{Z_3}\ddot{\phi}_3 \tag{2.42}
$$

Sustav diferencijalnih jednadžbi prikazat će se na sljedeći način:

<span id="page-20-1"></span>
$$
\mathbf{T} = \mathbf{G}(\mathbf{q}) + \mathbf{H}(\mathbf{q})\ddot{\mathbf{q}} + \mathbf{C}(\mathbf{q}, \dot{\mathbf{q}})
$$
 (2.43)

Gdje je:

- G vektor gravitacijskog djelovanja
- H matrica inercija
- C vektor Coriolisovih i centrifugalnih djelovanja

Komponente dinamičke jednadžbe imaju vrijednost:

<span id="page-20-0"></span>
$$
\mathbf{T} = \begin{bmatrix} \tau_{\theta_1} \\ -\frac{K_{a_1} M_1}{R_1} u_1 \\ \tau_{\theta_2} \\ -\frac{K_{a_2} M_2}{R_2} u_2 \\ \tau_{\theta_3} \\ -\frac{K_{a_3} M_3}{R_3} u_3 \end{bmatrix}
$$
 (2.44)

<span id="page-21-0"></span>
$$
\mathbf{G} = \begin{bmatrix}\n-(m_{N_1} g L_{N_1} + m_{Z_1} g L_{Z_1}) \sin \theta_1 + c L_H^2 \theta_1 - c L_H^2 \theta_2 \\
0 \\
-(m_{N_2} g L_{N_2} + m_{Z_2} g L_{Z_2}) \sin \theta_2 - c L_H^2 \theta_1 + c L_H^2 \theta_2 - c L_H^2 \theta_3 \\
0 \\
-(m_{N_3} g L_{N_3} + m_{Z_3} g L_{Z_3}) \sin \theta_3 - c L_H^2 \theta_2 + c L_H^2 \theta_3 \\
0\n\end{bmatrix}
$$
\n(2.45)

<span id="page-21-1"></span>
$$
\mathbf{H} = \begin{bmatrix}\nJ_{N_1} + J_{Z_1} + m_{Z_1} L_{N_1}{}^2 & J_{Z_1} & 0 & 0 & 0 & 0 \\
J_{Z_1} & J_{Z_1} & 0 & 0 & 0 & 0 \\
0 & 0 & J_{N_2} + J_{Z_2} + m_{Z_2} L_{N_2}{}^2 & J_{Z_2} & 0 & 0 \\
0 & 0 & J_{Z_2} & J_{Z_2} & 0 & 0 \\
0 & 0 & 0 & 0 & J_{N_3} + J_{Z_3} + m_{Z_3} L_{N_3}{}^2 & J_{Z_3} \\
0 & 0 & 0 & 0 & J_{N_3} + J_{Z_3} + m_{Z_3} L_{N_3}{}^2 & J_{Z_3} \\
0 & 0 & 0 & 0 & J_{Z_3} & J_{Z_3}\n\end{bmatrix}
$$
\n(2.46)

<span id="page-21-2"></span>
$$
\mathbf{C} = \begin{bmatrix} 0 \\ \frac{M_1^2}{R_1} \boldsymbol{\phi}_1 \\ 0 \\ \frac{M_2^2}{R_2} \boldsymbol{\phi}_2 \\ 0 \\ 0 \\ \frac{M_3^2}{R_3} \boldsymbol{\phi}_3 \end{bmatrix}
$$
(2.47)

Uvrštavanjem izraza [\(2.44\)](#page-20-0), [\(2.45\)](#page-21-0), [\(2.46\)](#page-21-1) i [\(2.47\)](#page-21-2) u izraz [\(2.43\)](#page-20-1) dobiva se zapis:

(2.48)

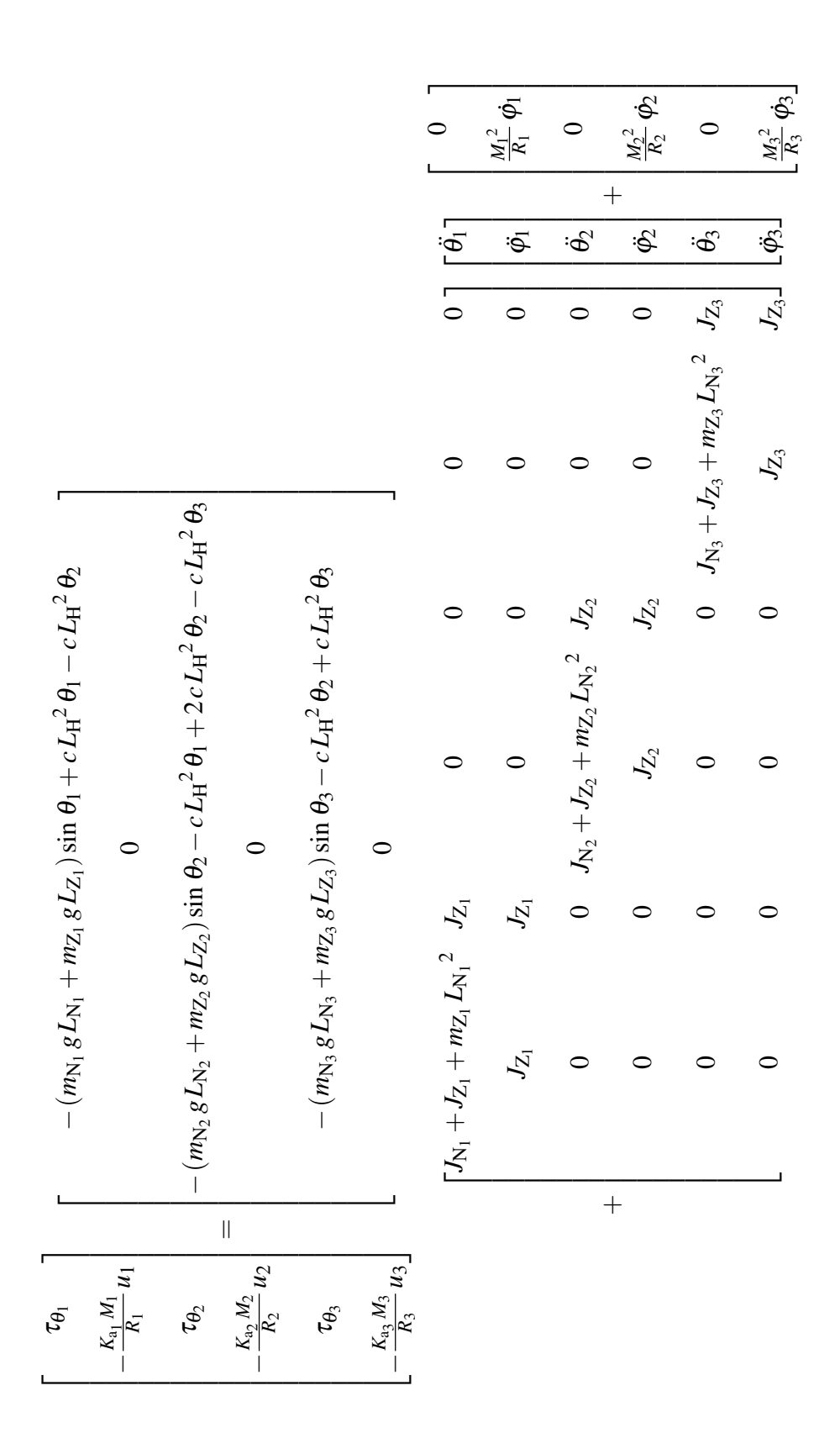

Zapis jednadžbi je sada pojednostavljen i matričnom se transformacijom lako može dobiti izraz za vektor  $\ddot{\mathbf{q}}$ :

$$
\ddot{\mathbf{q}} = \begin{bmatrix} \ddot{\theta}_{1} \\ \ddot{\phi}_{1} \\ \ddot{\theta}_{2} \\ \ddot{\theta}_{3} \\ \ddot{\phi}_{3} \end{bmatrix} = \mathbf{H}^{-1} (\mathbf{T} - \mathbf{G} - \mathbf{C}) \qquad (2.49)
$$

Konačni izrazi za  $\ddot{q}$  tada su jednaki:

$$
\ddot{\theta}_{1} = \frac{m_{N_{1}} g L_{N_{1}} + m_{N_{1}} g L_{Z_{1}}}{J_{N_{1}} + m_{Z_{1}} L_{N_{1}}^{2}} \sin \theta_{1} - \frac{c L_{H}^{2}}{J_{N_{1}} + m_{Z_{1}} L_{N_{1}}^{2}} \theta_{1} + \frac{c L_{H}^{2}}{J_{N_{1}} + m_{Z_{1}} L_{N_{1}}^{2}} \theta_{2} + \frac{M_{1}^{2}}{R_{1} (J_{N_{1}} + m_{Z_{1}} L_{N_{1}}^{2})} \phi_{1} + \frac{1}{J_{N_{1}} + m_{Z_{1}} L_{N_{1}}^{2}} \tau_{\theta_{1}} + \frac{K_{a_{1}} M_{1}}{R_{1} (J_{N_{1}} + m_{Z_{1}} L_{N_{1}}^{2})} u_{1}
$$
\n(2.50)

$$
\ddot{\varphi}_{1} = -\frac{m_{N_{1}} g L_{N_{1}} + m_{N_{1}} g L_{Z_{1}}}{J_{N_{1}} + m_{Z_{1}} L_{N_{1}}^{2}} \sin \theta_{1} + \frac{c L_{H}^{2}}{J_{N_{1}} + m_{Z_{1}} L_{N_{1}}^{2}} \theta_{1} - \frac{c L_{H}^{2}}{J_{N_{1}} + m_{Z_{1}} L_{N_{1}}^{2}} \theta_{2} \n- \frac{M_{1}^{2} (J_{N_{1}} + m_{Z_{1}} L_{N_{1}}^{2} + J_{Z_{1}})}{R_{1} J_{Z_{1}} (J_{N_{1}} + m_{Z_{1}} L_{N_{1}}^{2})} \dot{\varphi}_{1} - \frac{1}{J_{N_{1}} + m_{Z_{1}} L_{N_{1}}^{2}} \tau_{\theta_{1}} - \frac{K_{a_{1}} M_{1} (J_{N_{1}} + m_{Z_{1}} L_{N_{1}}^{2} + J_{Z_{1}})}{R_{1} J_{Z_{1}} (J_{N_{1}} + m_{Z_{1}} L_{N_{1}}^{2})} u_{1}
$$
\n(2.51)

$$
\ddot{\theta}_{2} = \frac{m_{N_{2}} g L_{N_{2}} + m_{N_{2}} g L_{Z_{2}}}{J_{N_{2}} + m_{Z_{2}} L_{N_{2}}^{2}} \sin \theta_{2} + \frac{c L_{H}^{2}}{J_{N_{2}} + m_{Z_{2}} L_{N_{2}}^{2}} \theta_{1} - \frac{2 c L_{H}^{2}}{J_{N_{2}} + m_{Z_{2}} L_{N_{2}}^{2}} \theta_{2} + \frac{c L_{H}^{2}}{J_{N_{2}} + m_{Z_{2}} L_{N_{2}}^{2}} \theta_{3} + \frac{M_{2}^{2}}{R_{2} (J_{N_{2}} + m_{Z_{2}} L_{N_{2}}^{2})} \phi_{2} + \frac{1}{J_{N_{2}} + m_{Z_{2}} L_{N_{2}}^{2}} \tau_{\theta_{2}} + \frac{K_{a_{2}} M_{2}}{R_{2} (J_{N_{2}} + m_{Z_{2}} L_{N_{2}}^{2})} u_{2}
$$
\n(2.52)

$$
\ddot{\varphi}_{2} = -\frac{m_{N_{2}} g L_{N_{2}} + m_{N_{2}} g L_{Z_{2}}}{J_{N_{2}} + m_{Z_{2}} L_{N_{2}}^{2}} \sin \theta_{2} - \frac{c L_{H}^{2}}{J_{N_{2}} + m_{Z_{2}} L_{N_{2}}^{2}} \theta_{1} + \frac{2 c L_{H}^{2}}{J_{N_{2}} + m_{Z_{2}} L_{N_{2}}^{2}} \theta_{2} - \frac{c L_{H}^{2}}{J_{N_{2}} + m_{Z_{2}} L_{N_{2}}^{2}} \theta_{3} - \frac{M_{2}^{2} (J_{N_{2}} + m_{Z_{2}} L_{N_{2}}^{2} + J_{Z_{2}})}{R_{2} J_{Z_{2}} (J_{N_{2}} + m_{Z_{2}} L_{N_{2}}^{2})} \dot{\varphi}_{2} - \frac{1}{J_{N_{2}} + m_{Z_{2}} L_{N_{2}}^{2}} \tau_{\theta_{2}} - \frac{K_{a_{2}} M_{2} (J_{N_{2}} + m_{Z_{2}} L_{N_{2}}^{2} + J_{Z_{2}})}{R_{2} J_{Z_{2}} (J_{N_{2}} + m_{Z_{2}} L_{N_{2}}^{2})} \dot{u}_{2}
$$
\n(2.53)

$$
\ddot{\theta}_{3} = \frac{m_{\text{N}_{3}} g L_{\text{N}_{3}} + m_{\text{N}_{3}} g L_{\text{Z}_{3}}}{J_{\text{N}_{3}} + m_{\text{Z}_{3}} L_{\text{N}_{3}}^{2}} \sin \theta_{3} + \frac{c L_{\text{H}}^{2}}{J_{\text{N}_{3}} + m_{\text{Z}_{3}} L_{\text{N}_{3}}^{2}} \theta_{2} - \frac{c L_{\text{H}}^{2}}{J_{\text{N}_{3}} + m_{\text{Z}_{3}} L_{\text{N}_{3}}^{2}} \theta_{3} \n+ \frac{M_{3}^{2}}{R_{3} (J_{\text{N}_{3}} + m_{\text{Z}_{3}} L_{\text{N}_{3}}^{2})} \phi_{3} + \frac{1}{J_{\text{N}_{3}} + m_{\text{Z}_{3}} L_{\text{N}_{3}}^{2}} \tau_{\theta_{3}} + \frac{K_{\text{a}_{3}} M_{3}}{R_{3} (J_{\text{N}_{3}} + m_{\text{Z}_{3}} L_{\text{N}_{3}}^{2})} u_{3}
$$
\n(2.54)

$$
\begin{split} \n\ddot{\varphi}_{3} &= -\frac{m_{\rm N_{3}}gL_{\rm N_{3}} + m_{\rm N_{3}}gL_{\rm Z_{3}}}{J_{\rm N_{3}} + m_{\rm Z_{3}}L_{\rm N_{3}}^{2}} \sin \theta_{3} - \frac{cL_{\rm H}^{2}}{J_{\rm N_{3}} + m_{\rm Z_{3}}L_{\rm N_{3}}^{2}} \theta_{2} + \frac{cL_{\rm H}^{2}}{J_{\rm N_{3}} + m_{\rm Z_{3}}L_{\rm N_{3}}^{2}} \theta_{3} \\ \n&- \frac{M_{3}^{2}\left(J_{\rm N_{3}} + m_{\rm Z_{3}}L_{\rm N_{3}}^{2} + J_{\rm Z_{3}}^{2}\right)}{R_{3}J_{\rm Z_{1}}\left(J_{\rm N_{3}} + m_{\rm Z_{3}}L_{\rm N_{3}}^{2}\right)} \phi_{3} - \frac{1}{J_{\rm N_{3}} + m_{\rm Z_{3}}L_{\rm N_{3}}^{2}} \tau_{\theta_{3}} - \frac{K_{\rm a_{3}}M_{3}\left(J_{\rm N_{3}} + m_{\rm Z_{3}}L_{\rm N_{3}}^{2} + J_{\rm Z_{3}}^{2}\right)}{R_{3}J_{\rm Z_{3}}\left(J_{\rm N_{3}} + m_{\rm Z_{3}}L_{\rm N_{3}}^{2}\right)} u_{3} \n\end{split} \tag{2.55}
$$

#### <span id="page-24-0"></span>2.6. Linearizacija sustava

Dobiveni sustav je nelinearan. Za potrebe reuglacije sustav će se prilagoditi odnosno linearizirati. Time će se omogućiti korištenje linearnog PID regulatora. Poznato je da za male kutove vrijedi: sin  $\theta \approx \theta$ . Ta pretpostavka koristit će se ovdje, čime jednadžba poprima oblik:

$$
\ddot{\theta}_{1} = \frac{m_{N_{1}} g L_{N_{1}} + m_{N_{1}} g L_{Z_{1}} - c L_{H}^{2}}{J_{N_{1}} + m_{Z_{1}} L_{N_{1}}^{2}} \theta_{1} + \frac{c L_{H}^{2}}{J_{N_{1}} + m_{Z_{1}} L_{N_{1}}^{2}} \theta_{2} + \frac{M_{1}^{2}}{R_{1} (J_{N_{1}} + m_{Z_{1}} L_{N_{1}}^{2})} \phi_{1} + \frac{1}{J_{N_{1}} + m_{Z_{1}} L_{N_{1}}^{2}} \tau_{\theta_{1}} + \frac{K_{a_{1}} M_{1}}{R_{1} (J_{N_{1}} + m_{Z_{1}} L_{N_{1}}^{2})} u_{1}
$$
\n(2.56)

$$
\ddot{\varphi}_{1} = -\frac{m_{N_{1}}gL_{N_{1}} + m_{N_{1}}gL_{Z_{1}} - cL_{H}^{2}}{J_{N_{1}} + m_{Z_{1}}L_{N_{1}}^{2}} \theta_{1} - \frac{cL_{H}^{2}}{J_{N_{1}} + m_{Z_{1}}L_{N_{1}}^{2}} \theta_{2} \n- \frac{M_{1}^{2}(J_{N_{1}} + m_{Z_{1}}L_{N_{1}}^{2} + J_{Z_{1}})}{R_{1}J_{Z_{1}}(J_{N_{1}} + m_{Z_{1}}L_{N_{1}}^{2})} \phi_{1} - \frac{1}{J_{N_{1}} + m_{Z_{1}}L_{N_{1}}^{2}} \tau_{\theta_{1}} - \frac{K_{a_{1}}M_{1}(J_{N_{1}} + m_{Z_{1}}L_{N_{1}}^{2} + J_{Z_{1}})}{R_{1}J_{Z_{1}}(J_{N_{1}} + m_{Z_{1}}L_{N_{1}}^{2})} u_{1}
$$
\n(2.57)

$$
\ddot{\theta}_{2} = \frac{m_{N_{2}} g L_{N_{2}} + m_{N_{2}} g L_{Z_{2}} - 2 c L_{H}^{2}}{J_{N_{2}} + m_{Z_{2}} L_{N_{2}}^{2}} \theta_{2} + \frac{c L_{H}^{2}}{J_{N_{2}} + m_{Z_{2}} L_{N_{2}}^{2}} \theta_{1} + \frac{c L_{H}^{2}}{J_{N_{2}} + m_{Z_{2}} L_{N_{2}}^{2}} \theta_{3} + \frac{M_{2}^{2}}{R_{2} (J_{N_{2}} + m_{Z_{2}} L_{N_{2}}^{2})} \phi_{2} + \frac{1}{J_{N_{2}} + m_{Z_{2}} L_{N_{2}}^{2}} \tau_{\theta_{2}} + \frac{K_{a_{2}} M_{2}}{R_{2} (J_{N_{2}} + m_{Z_{2}} L_{N_{2}}^{2})} u_{2}
$$
\n(2.58)

$$
\ddot{\varphi}_{2} = -\frac{m_{N_{2}} g L_{N_{2}} + m_{N_{2}} g L_{Z_{2}} - 2 c L_{H}^{2}}{J_{N_{2}} + m_{Z_{2}} L_{N_{2}}^{2}} \theta_{2} - \frac{c L_{H}^{2}}{J_{N_{2}} + m_{Z_{2}} L_{N_{2}}^{2}} \theta_{1} - \frac{c L_{H}^{2}}{J_{N_{2}} + m_{Z_{2}} L_{N_{2}}^{2}} \theta_{3} \n- \frac{M_{2}^{2} (J_{N_{2}} + m_{Z_{2}} L_{N_{2}}^{2} + J_{Z_{2}})}{R_{2} J_{Z_{2}} (J_{N_{2}} + m_{Z_{2}} L_{N_{2}}^{2})} \dot{\varphi}_{2} - \frac{1}{J_{N_{2}} + m_{Z_{2}} L_{N_{2}}^{2}} \tau_{\theta_{2}} - \frac{K_{a_{2}} M_{2} (J_{N_{2}} + m_{Z_{2}} L_{N_{2}}^{2} + J_{Z_{2}})}{R_{2} J_{Z_{2}} (J_{N_{2}} + m_{Z_{2}} L_{N_{2}}^{2})} u_{2}
$$
\n(2.59)

$$
\ddot{\theta}_{3} = \frac{m_{\text{N}_{3}} g L_{\text{N}_{3}} + m_{\text{N}_{3}} g L_{\text{Z}_{3}} - c L_{\text{H}}^{2}}{J_{\text{N}_{3}} + m_{\text{Z}_{3}} L_{\text{N}_{3}}^{2}} \theta_{3} + \frac{c L_{\text{H}}^{2}}{J_{\text{N}_{3}} + m_{\text{Z}_{3}} L_{\text{N}_{3}}^{2}} \theta_{2} + \frac{M_{3}^{2}}{R_{3} (J_{\text{N}_{3}} + m_{\text{Z}_{3}} L_{\text{N}_{3}}^{2})} \phi_{3} + \frac{1}{J_{\text{N}_{3}} + m_{\text{Z}_{3}} L_{\text{N}_{3}}^{2}} \tau_{\theta_{3}} + \frac{K_{\text{a}_{3}} M_{3}}{R_{3} (J_{\text{N}_{3}} + m_{\text{Z}_{3}} L_{\text{N}_{3}}^{2})} u_{3}
$$
\n(2.60)

$$
\begin{split}\n\ddot{\varphi}_{3} &= -\frac{m_{\text{N}_{3}}gL_{\text{N}_{3}} + m_{\text{N}_{3}}gL_{\text{Z}_{3}} - cL_{\text{H}}^{2}}{J_{\text{N}_{3}} + m_{\text{Z}_{3}}L_{\text{N}_{3}}^{2}} \theta_{2} \\
&- \frac{M_{3}^{2}\left(J_{\text{N}_{3}} + m_{\text{Z}_{3}}L_{\text{N}_{3}}^{2} + J_{\text{Z}_{3}}^{2}\right)}{R_{3}J_{\text{Z}_{3}}\left(J_{\text{N}_{3}} + m_{\text{Z}_{3}}L_{\text{N}_{3}}^{2}\right)} \dot{\varphi}_{3} - \frac{1}{J_{\text{N}_{3}} + m_{\text{Z}_{3}}L_{\text{N}_{3}}^{2}} \tau_{\theta_{3}} - \frac{K_{\text{a}_{3}}M_{3}\left(J_{\text{N}_{3}} + m_{\text{Z}_{3}}L_{\text{N}_{3}}^{2} + J_{\text{Z}_{3}}^{2}\right)}{R_{3}J_{\text{Z}_{3}}\left(J_{\text{N}_{3}} + m_{\text{Z}_{3}}L_{\text{N}_{3}}^{2}\right)} u_{3}\n\end{split} \tag{2.61}
$$

### <span id="page-25-0"></span>2.7. Prostor stanja

Prostor stanja je matematički model fizikalnog sustava. Sustavi se uvijek prikazuju pomoću dvije jednadžbe; jednadžba stanje i jednadžbe izlaza. Opći prikaz dinamičkog sustava u prostoru stanja je:

<span id="page-25-2"></span>
$$
\dot{x}(t) = \mathbf{A}x(t) + \mathbf{B}u(t)
$$
\n(2.62)

<span id="page-25-3"></span>
$$
y(t) = \mathbf{C}x(t) + \mathbf{D}u(t)
$$
\n(2.63)

Gdje je:

- *x*(*t*) vektor stanja sustava
- $u(t)$  vektor ulaza
- $\cdot$  *x*(*t*) derivacija vektora stanja x
- *y*(*t*) vektor izlaza sustava
- $A = \dim(n \times n)$  matrica koeficijenata ulaza
- **B** = dim  $(n \times m)$  matrica ulaza sustava
- $C = \dim(p \times n)$  matrica izlaza sustava
- $\mathbf{D} = \dim(p \times m)$  matrica prijenosa sustava
- *n* broj varijabli stanja (red sustava)
- *m* broj ulaznih varijabli
- *p* broj izlaznih varijabli

S obzirom da je sustav opisan sa šest jednadžbi, može se zaključiti da će vektor varijabli stanja imati devet komponenti odnosno θ,  $\dot{\theta}$  i  $\dot{\varphi}$  za svaki od tri zamašnjaka.

<span id="page-25-1"></span>
$$
x(t) = \begin{bmatrix} x_1 \\ x_2 \\ x_3 \\ x_4 \\ x_5 \\ x_6 \\ x_7 \\ x_8 \\ x_8 \\ x_9 \end{bmatrix}
$$
 (2.64)

Gdje je:

•  $x_1 = \theta_1$ •  $x_2 = \dot{\theta_1}$ •  $x_3 = \dot{\varphi_1}$ 

- $x_4 = \theta_2$
- $x_5 = \dot{\theta}_2$
- $x_6 = \dot{\phi}_2$
- $x_7 = \theta_3$
- $x_8 = \dot{\theta}_3$
- $x_9 = \dot{\varphi}_3$

Vektor ulaza jednak je:

<span id="page-26-0"></span>
$$
u(t) = \begin{bmatrix} \tau_{\theta_1} \\ u_1 \\ \tau_{\theta_2} \\ u_2 \\ \tau_{\theta_3} \\ u_3 \end{bmatrix}
$$
 (2.65)

Uvrste li se jednadžbe [\(2.64\)](#page-25-1) i [\(2.65\)](#page-26-0) u jednadžbu [\(2.62\)](#page-25-2), dobije se izraz:

$$
\begin{bmatrix} \dot{x}_1 \\ \dot{x}_2 \\ \dot{x}_3 \\ \dot{x}_4 \\ \dot{x}_5 \\ \dot{x}_6 \\ \dot{x}_7 \\ \dot{x}_8 \\ \dot{x}_9 \end{bmatrix} = \mathbf{A} \begin{bmatrix} x_1 \\ x_2 \\ x_3 \\ x_4 \\ x_5 \\ x_6 \\ x_7 \\ x_8 \\ x_8 \\ x_9 \end{bmatrix} + \mathbf{B} \begin{bmatrix} \tau_{\theta_1} \\ u_1 \\ u_2 \\ u_2 \\ u_3 \end{bmatrix}
$$
 (2.66)

Gdje su matrice A i B:

<span id="page-27-0"></span>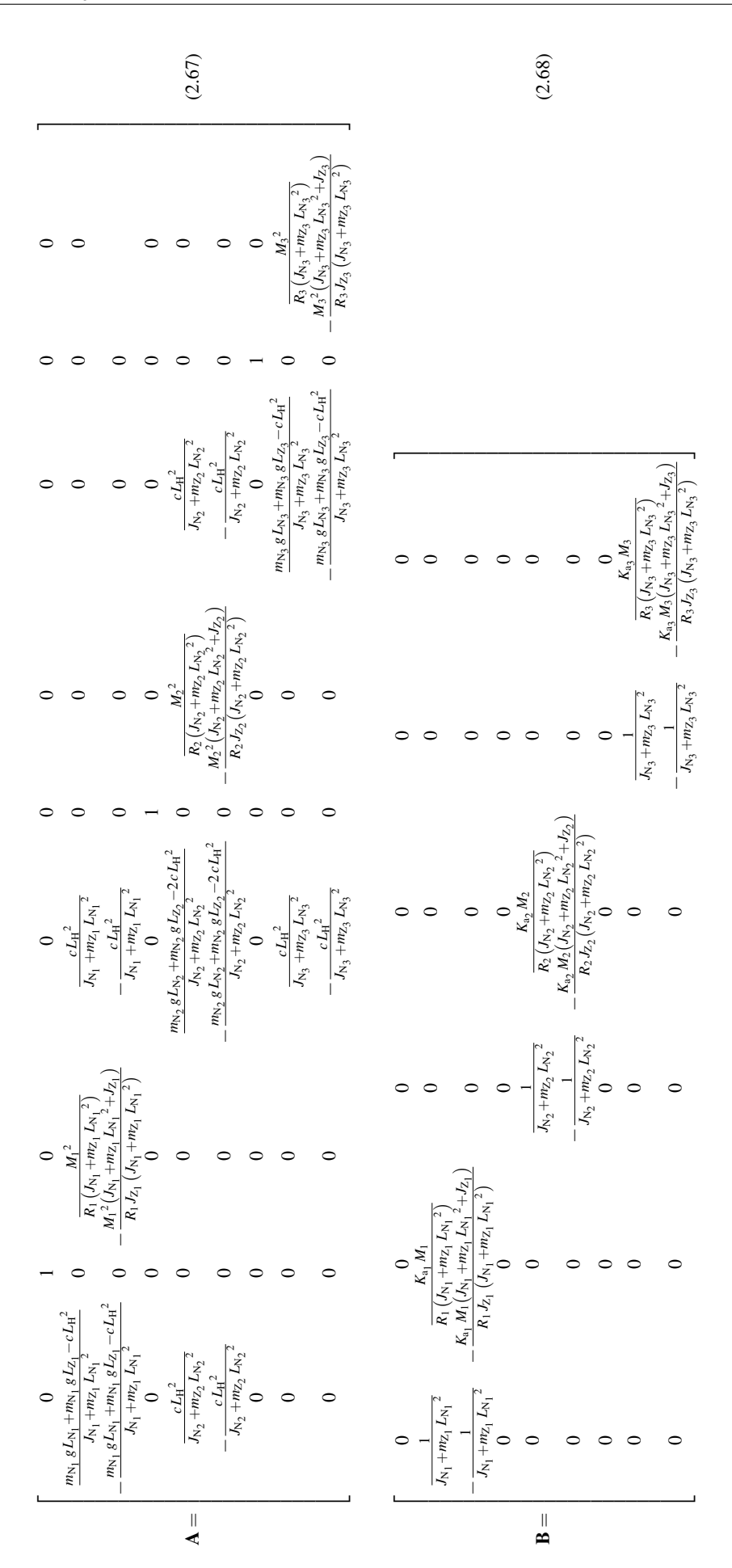

Uvrštavanjem jednadžbi [\(2.64\)](#page-25-1) i [\(2.65\)](#page-26-0) u jednadžbu [\(2.63\)](#page-25-3), dobije se izraz:

$$
y(t) = \mathbf{C} \begin{bmatrix} x_1 \\ x_2 \\ x_3 \\ x_4 \\ x_5 \\ x_6 \\ x_7 \\ x_8 \\ x_9 \end{bmatrix} + \mathbf{D} \begin{bmatrix} \tau_{\theta_1} \\ u_1 \\ \tau_{\theta_2} \\ u_2 \\ \tau_{\theta_3} \\ u_3 \end{bmatrix}
$$
 (2.69)

Gdje su matrice C i D:

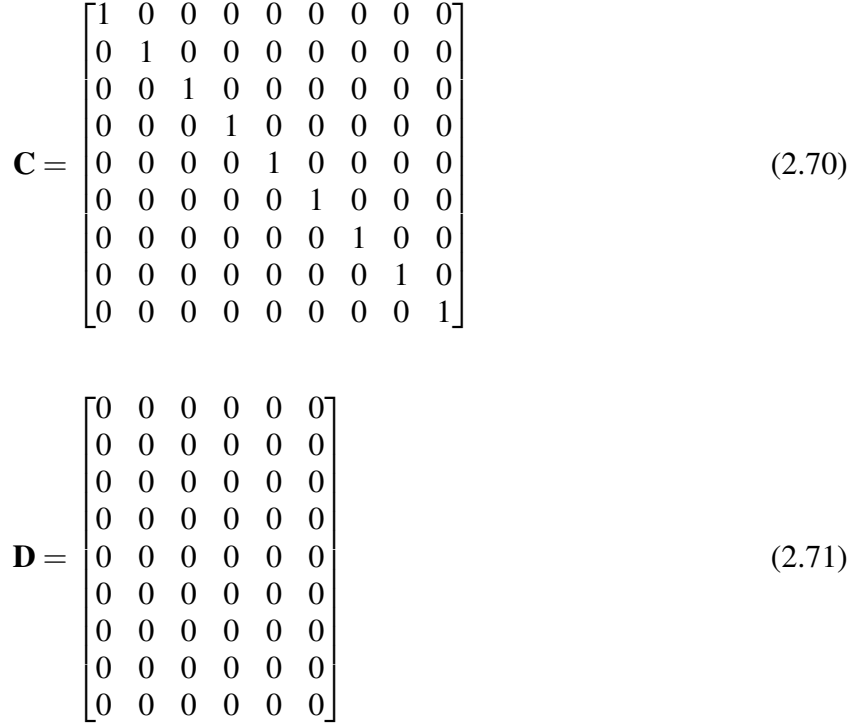

Matrica C ukazuje kako će sustav imati devet izlaza. Od tih devet ulaza, promatrat će se samo izlazi kutova zakreta  $\theta$ . Ostale veličine se neće razmatrati kao potencijalni izlazi, no naknadno će poslužiti pri regulaciji pomuću regulatora LQR.

#### <span id="page-29-0"></span>2.8. Parametri sustava

Kako bi se uspjela napraviti simulacija sustava, potrebno je uvrstiti konstante parametre. Zbog vjernijeg prikaza ponašanja sustava uvršteni parametri moraju biti realistični. Parametri za prvo njihalo bit će preuzeti iz izrađenog CAD modela laboratorijskog postava [\[1\]](#page-60-1), dok će sa za drugo njihalo koristiti parametri za 10% veći, a za treće njihalo će se koristiti parametri za 10% manji. Parametri elektromotora će se preuzeti s interneta [\[2\]](#page-60-2), dok će se parametri  $L_H$ ,  $L_O$  i *c* samostalno zadati. Tablicom će se prikazati svi parametri:

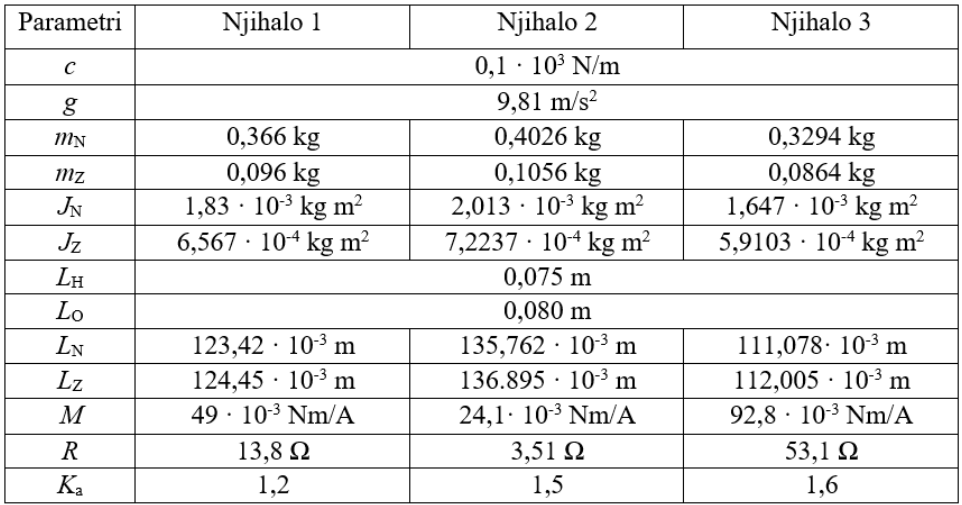

<span id="page-29-1"></span>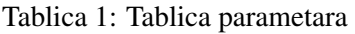

Nakon uvšrtavanja parametara, matrice A i B poprimaju vrijednosti:

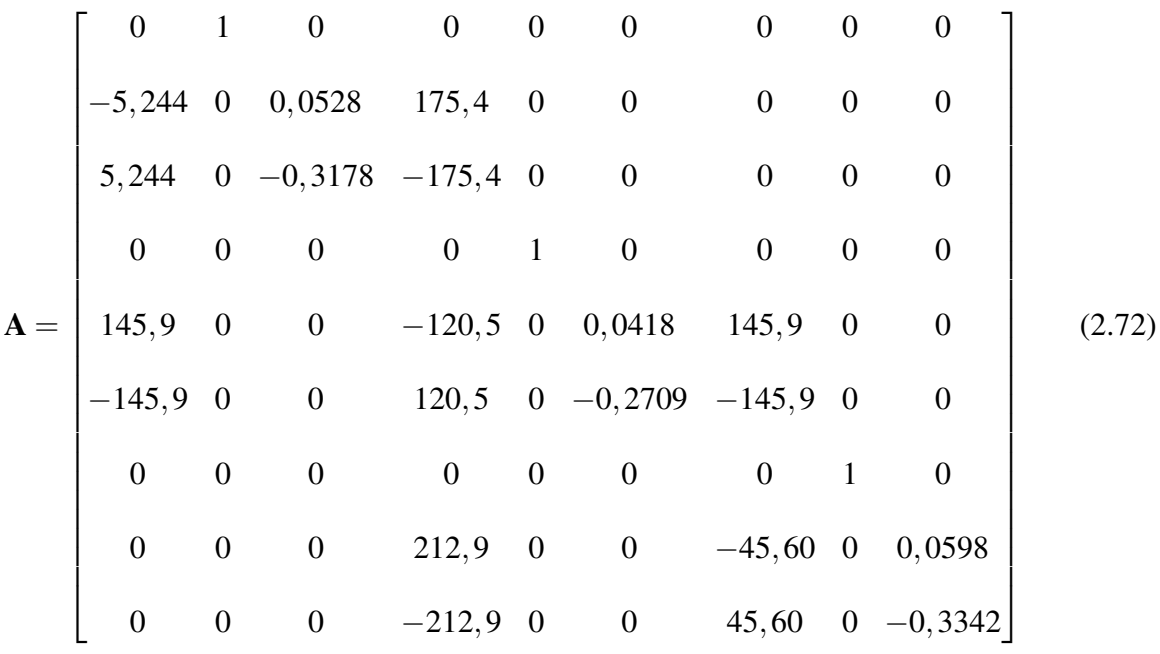

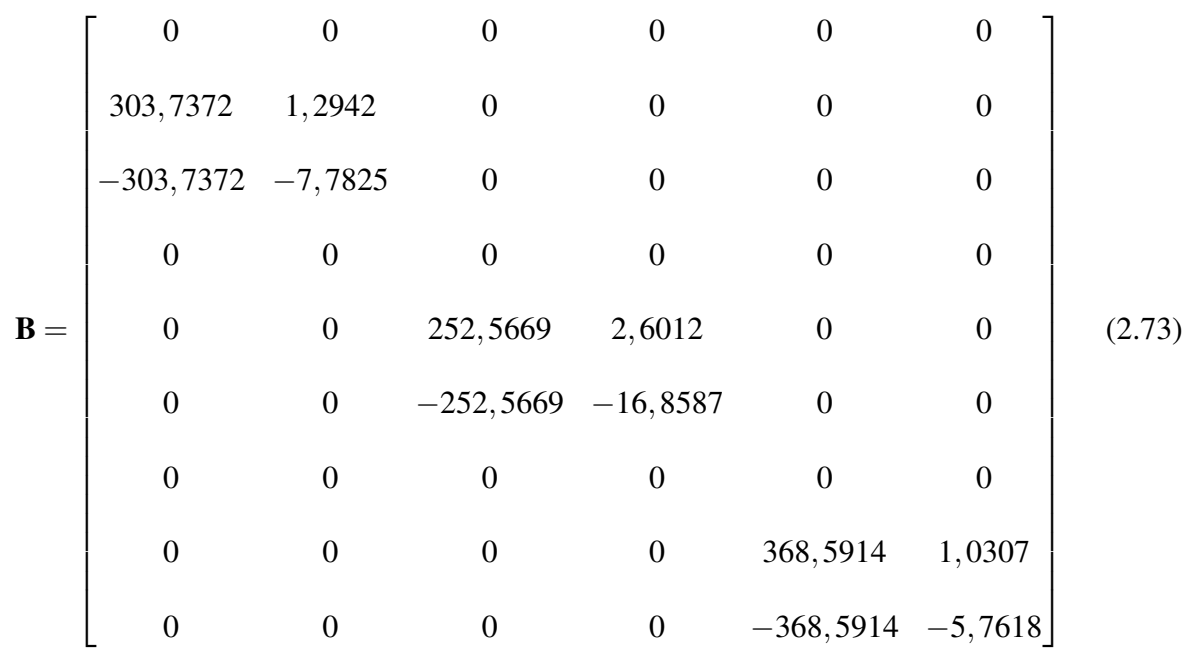

Dok matrice C i D ostaju iste:

$$
\mathbf{C} = \begin{bmatrix}\n1 & 0 & 0 & 0 & 0 & 0 & 0 & 0 & 0 \\
0 & 1 & 0 & 0 & 0 & 0 & 0 & 0 & 0 \\
0 & 0 & 1 & 0 & 0 & 0 & 0 & 0 & 0 \\
0 & 0 & 0 & 1 & 0 & 0 & 0 & 0 & 0 \\
0 & 0 & 0 & 0 & 1 & 0 & 0 & 0 & 0 \\
0 & 0 & 0 & 0 & 0 & 1 & 0 & 0 & 0 \\
0 & 0 & 0 & 0 & 0 & 0 & 1 & 0 & 0 \\
0 & 0 & 0 & 0 & 0 & 0 & 0 & 1 & 0 \\
0 & 0 & 0 & 0 & 0 & 0 & 0 & 0 & 1\n\end{bmatrix}
$$
\n
$$
\mathbf{D} = \begin{bmatrix}\n0 & 0 & 0 & 0 & 0 & 0 & 0 \\
0 & 0 & 0 & 0 & 0 & 0 & 0 \\
0 & 0 & 0 & 0 & 0 & 0 & 0 \\
0 & 0 & 0 & 0 & 0 & 0 & 0 \\
0 & 0 & 0 & 0 & 0 & 0 & 0 \\
0 & 0 & 0 & 0 & 0 & 0 & 0 \\
0 & 0 & 0 & 0 & 0 & 0 & 0 \\
0 & 0 & 0 & 0 & 0 & 0 & 0 \\
0 & 0 & 0 & 0 & 0 & 0 & 0\n\end{bmatrix}
$$
\n(2.75)

### <span id="page-31-0"></span>2.9. Provjera stabilnosti pomoću polova sustava

Sustavi se prema svojoj stabilnost dijele na stabilne, nestabilne i uvjetno stabilne sustave(sustavi na granici stabilnost). Za linearni sustav uvjet stabilnost je da su realni dijelovi korijena(polova) negativni. U slučaj da barem jedan pol ima pozitivan realni dio, sustav je nestabilan. Ako je realni dio pola jednak nuli onda je sustav na granici stabilnosti.

S obzirom da je sustav opisan s devet diferencijalnih jednadžbi, polovi sustava izračunat će se pomoću programskog paketa *MAT LAB*. Dobivaju se polovi:

> *p*<sub>1</sub> = −0,0240 + 28,3575*i p*<sup>2</sup> = −0,0240−28,3575*i*  $p_3 = 13,0072$  $p_4 = -13.0575$  $p_5 = -0,0280+4,9144i$ *p*<sup>6</sup> = −0,0280−4,9144*i*  $p_7 = -0,2650$  $p_8 = -0,2745$  $p_9 = -0.2291$

<span id="page-31-1"></span>S obzirom da pol  $p_3$  ima pozitivan realan dio, zaključuje se da je sustav nestabilan. Polovi će se prikazati u Gaussovoj ravnini:

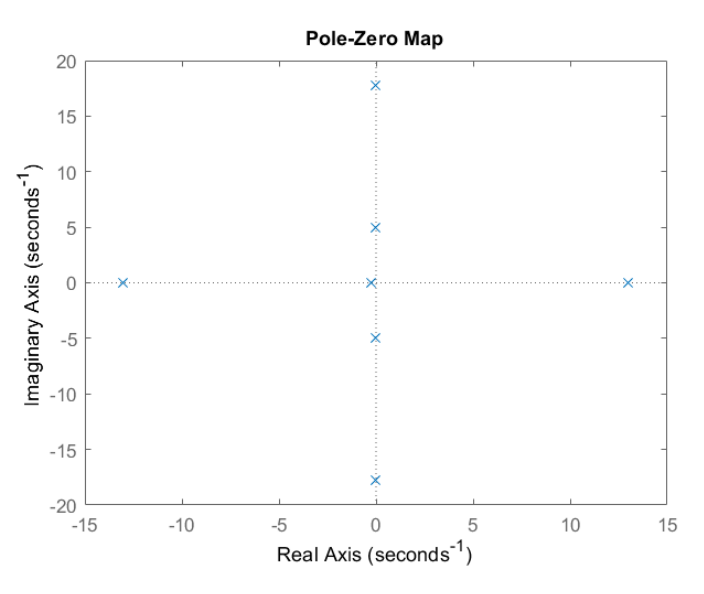

Slika 4: Prikaz polova sustava

Posve je očekivano da će otvoren sustav bez ikakvog regulatora biti nestabilan. Kako bi se sustav stabilizirao bit će potrebna regulacija. U ovom slučaju, regulacija sustava obavit će se dobivanjem Ljapunovljeve funkcije.

### <span id="page-32-0"></span>3. Regulacija sustava

Stabilnost sustava u prijašnjem dijelu odrađena je na sustavu otvorenog kruga. Sada će se sustavu dodati povratna veza, kojom ce se napraviti sustav zatvorenog kruga. Povratna veza fu- ´ nkcionira na način da kontinuirano uspoređuje dobiveni izlaz sustava sa željenom vrijednošću. Na taj način će se ulaz u sustav korigirati sve dok se sustav ne stabilizira. Princip sustava u zatvorenom krugu tj. sustava sa regulacijskom petljom prikazan je ispod:

<span id="page-32-2"></span>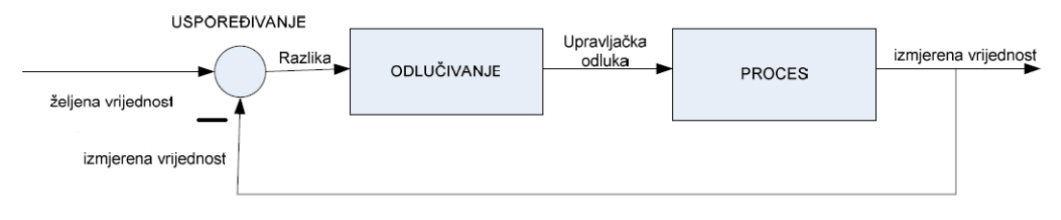

Slika 5: Sustav u zatvorenom krugu

#### <span id="page-32-1"></span>3.1. Linear Quadratic Regulator (LQR)

<span id="page-32-3"></span>Pokazalo se da je za slučajeve vremenski invarijantnih sustava najbolje koristiti linearni kvadratični regulator (LQR). Sustav sa LQR-om u zatvorenoj petlji ima matricu kontrolera  $K$ :

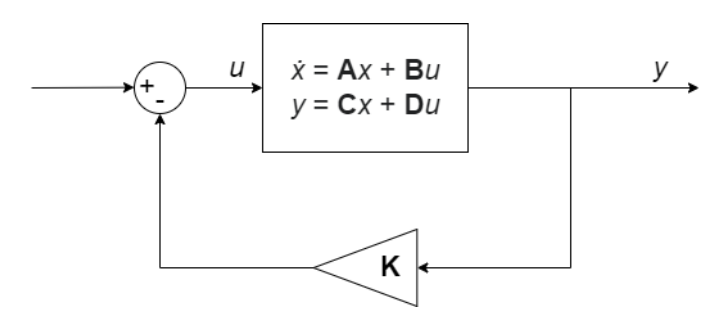

Slika 6: Shema zatvorenog linearnog sustava sa LQR-om

Regulacija pomoću LQR-a će u ovom slučaju biti centralizirana. To znači da će sustav biti reguliran jednim centralnim regulatorom koji će regulirati svaki podsustav, odnosno u ovom slučaju svako njihalo. Broj redova unutar matrice  $K$  ovisi o broju ulaza koji će se regulirati, dok broj stupaca ovisi o broju izlaza. Ovim se regulatorom nastoji smanjiti energiju u povratnoj vezi i time potrebna pojačanja. Postavke linearnog kvadratičnog regulatora dobivaju se rješavanjem problema optimalnog upravljanja [\[3\]](#page-60-3):

<span id="page-32-4"></span>
$$
J = \int_0^\infty \left[ \mathbf{x}^T \mathbf{Q} \mathbf{x} + \mathbf{u}^T \mathbf{R} \mathbf{u} \right] dt, \qquad \mathbf{Q} = \mathbf{Q}^T \succeq 0, \mathbf{R} = \mathbf{R}^T \succeq 0 \tag{3.1}
$$

Gdje je:

- Q matrica težina stanja linearnog kvadratičnog regulatora
- R matrica težina ulaza linearnog kvadratičnog regulatora

Znak  $\succeq$  znači da će svojstvene vrijednost(eng. eigenvalues) biti jednake nula ili veće on nula. Matrice  $Q$  i  $R$  će se iterativno odrediti. Faktor  $Q$  utjecat će na precizinost sustava; što su vrijednosti u ovoj matrici veće, greške regulacije bit će manje. Faktor R utjecat će na energiju u povratnoj vezi; što su vrijednosti u ovoj matrici manje, energija u povratnoj vezi bit ce manja. ´ Matrica Q ima oblik simetrične kvadratne matrice, čije su dimenzije  $n \times n$ . Matrica R je također simetrična sa dimenzijama  $m \times m$  [\[6\]](#page-60-4). Vrijednost matrice **K** dobit će se pomoću izraza:

$$
\mathbf{K} = \mathbf{R}^{-1} \mathbf{B}^T \mathbf{S} \tag{3.2}
$$

Gdje je matrica S rješenje je algebarske Riccatijeve jednadžbe [\[5\]](#page-60-5):

$$
0 = \mathbf{SA} + \mathbf{A}^T \mathbf{S} - \mathbf{S} \mathbf{B} \mathbf{R}^{-1} \mathbf{B}^T \mathbf{S} + \mathbf{Q}
$$
 (3.3)

Prije nego što se izračunaju ove matrice, potrebno je provjeriti dva bitna svojstva koja će ukazati na to je li sustav upravljiv ovim regulatorom.

#### <span id="page-33-0"></span>3.1.1 Upravljivost (eng. *Controllability*)

Ovo svojstvo ukazaje je li moguće dovesti stanje sustava u bilo koje moguće stanje(ograničeno sustavom) u nekom konačnom vremenu. Kako bi sustav bio upravljiv, red matrica upravljivosti mora biti zadovoljen. Matrica upravljivosti je definirana izrazom:

$$
\mathbf{U} = \left[ \mathbf{B} \ \mathbf{A} \mathbf{B} \ \mathbf{A}^2 \mathbf{B} \ \dots \ \mathbf{A}^{n-1} \mathbf{B} \right] \tag{3.4}
$$

Gdje *n* odgovara broju varijabli stanja, kojih u ovom sustavu ima 9. U programskom paketu *MATLAB* koristit će se naredba ctrb() koja će geneririti matricu upravljivosti, dok će se red matrice dobiti naredbom rank(). Svojstvo će biti zadovoljeno ako naredba rezultatira redom jednakim broju varijabli stanja *n*. Pokretanjem naredbi dobiva se broj 9, što znači da je sustav upravljiv [\[7\]](#page-60-6).

#### <span id="page-34-0"></span>3.1.2 Osmotrivost (eng. *Observability*)

Svojstvo osmotrivosti određuje je li moguće na temelju mjerenih izlaza sustava pretpostaviti stanje sustava. Sustav je osmotriv, ako je zadovoljena matrica osmotrivosti:

$$
\mathbf{O} = \begin{bmatrix} \mathbf{C} \\ \mathbf{C}\mathbf{A}^2 \\ \mathbf{C}\mathbf{A}^3 \\ \vdots \\ \mathbf{C}\mathbf{A}^{n-1} \end{bmatrix}
$$
(3.5)

Kao i za prijašnje svojstvo, u programskom paketu *MATLAB* koristit će se naredba obsv() koja će geneririti matricu osmotrivosti, dok će se red matrice dobiti naredbom rank(). Kao i za prijašnje svojsvto, dobije li se naredbom red u vrijednosti 9, svojstvo će biti zadovoljeno. Po-kretanjem koda dobiva se broj 9, što znači da je sustav osmotriv [\[7\]](#page-60-6).

#### <span id="page-34-1"></span>3.1.3 Simulacija sustava

Za izvedbu regulacija potrebno je odrediti vrijednosti unutar matrica Q i R. Nepisano pravilo je da se za početne vrijednosti ovih matrica uzme [\[6\]](#page-60-4):

$$
\mathbf{Q} = \mathbf{C}^{T} \mathbf{C} = \begin{bmatrix} 1 & 0 & 0 & 0 & 0 & 0 & 0 & 0 & 0 \\ 0 & 1 & 0 & 0 & 0 & 0 & 0 & 0 & 0 \\ 0 & 0 & 1 & 0 & 0 & 0 & 0 & 0 & 0 \\ 0 & 0 & 0 & 1 & 0 & 0 & 0 & 0 & 0 \\ 0 & 0 & 0 & 0 & 1 & 0 & 0 & 0 & 0 \\ 0 & 0 & 0 & 0 & 0 & 1 & 0 & 0 & 0 \\ 0 & 0 & 0 & 0 & 0 & 0 & 1 & 0 & 0 \\ 0 & 0 & 0 & 0 & 0 & 0 & 0 & 1 & 0 \\ 0 & 0 & 0 & 0 & 0 & 0 & 0 & 1 \end{bmatrix}
$$
(3.7)

Primjetit će se kako matrica **R** ima dimenzije  $3 \times 3$ , iako sustav ima šest ulaza. Razlog ovomu je što se u sustavu mogu regulirati samo tri ulaza, a to su naponi triju elektromotora *u*. Bitno je naglasiti da se unutar matrica mogu mijenjati samo vrijednosti na dijagonali, dok ostale vrijednosti ostaju nula. Za ove vrijednosti matrica iznad, dobit će se zadovoljavajuća matrica kontrolera K koje će se uvrstiti u sustav i regulirati ga, no proces stabiliziranja sustava bit će oštar čime dolazi do naglih izmjena odziva, odnosno neće se dobiti zadovoljavajući stabilizirajući odziv. Vrijednosti će se mijenjati sve dok se ne dobije željeni odziv. Iterativnim postupkom se dođe do vrijednosti:

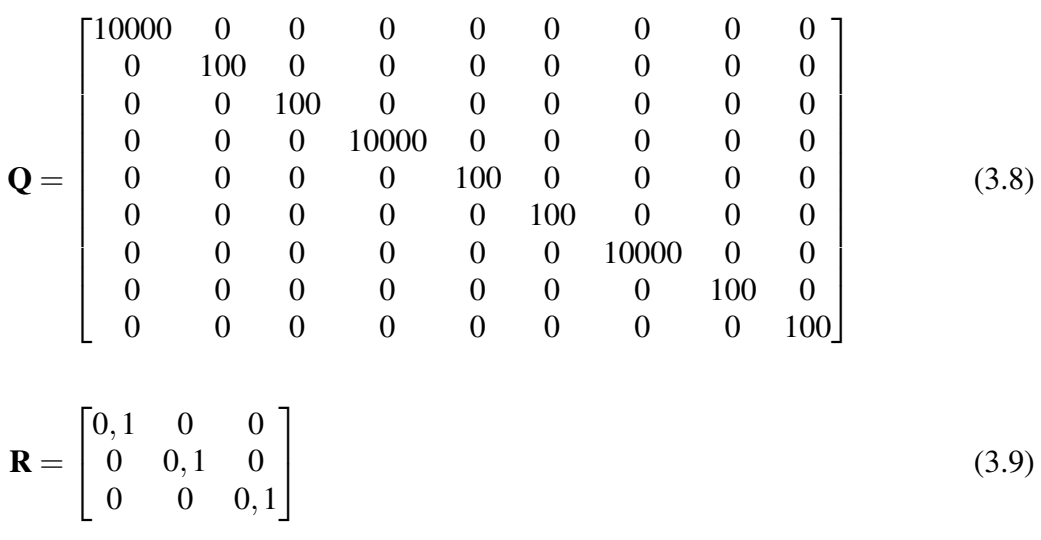

Ove matrice bit će uvrštene u *MAT LAB*-ovu naredbu lqr(A,Bc,Q,R), gdje je **Bc** korigirana matrica čije su dimenzije  $9 \times 3$ . Ranije je spomenuto da se mogu regulirati samo ulazi napona elektromotora *u*. Ovo znači da će se stupci vezani uz poremećaje izostaviti u procesu regulacije. Pokretanjem naredbue dobit će se matrica kontrolera  $K_{LQR}$ :

$$
\mathbf{K}_{LQR} = \begin{bmatrix} 1866 & 136, 2 & -10, 6 & 1671 & 156, 1 & 23, 6 & 124, 6 & 107, 8 & 18, 2 \\ 1581 & 147, 6 & 23, 5 & 2466 & 178, 2 & -5, 2 & 1277 & 121 & 20, 5 \\ 1315 & 114, 9 & 18, 3 & 1442 & 134, 7 & 20, 4 & 1415 & 98, 3 & -15, 8 \end{bmatrix}
$$
(3.10)

Svaki red matrice K<sub>LQR</sub> odgovara pojačanju za jedan od tri ulaza *u*. Prvi red regulirat će ulaz  $u_1$ , drugi red ulaz  $u_2$ , a treći red ulaz  $u_3$ . Dobivena matrica kontrolera podijelit će se na tri matrice koje će se koristiti za pojedini ulaz:

 $\mathbf{K}_{\text{LQR}_1} = \begin{bmatrix} 1866 & 136, 2 & -10, 6 & 1671 & 156, 1 & 23, 6 & 124, 6 & 107, 8 & 18, 2 \end{bmatrix}$ (3.11)

$$
\mathbf{K}_{LQR_2} = \begin{bmatrix} 1581 & 147, 6 & 23, 5 & 2466 & 178, 2 & -5, 2 & 1277 & 121 & 20, 5 \end{bmatrix}
$$
(3.12)

$$
\mathbf{K}_{LQR_3} = [1315 \quad 114, 9 \quad 18, 3 \quad 1442 \quad 134, 7 \quad 20, 4 \quad 1415 \quad 98, 3 \quad -15, 8] \tag{3.13}
$$

<span id="page-36-0"></span>Simulacija regulacije ovog sustava prikazat će se u programskom paketu Simulink. Prije nego što se prikaže simulacija, potrebno je zadati nekakve početne uvjete. Prikazat će se svojsvta bloka za prostor stanja u *Simulink*-u:

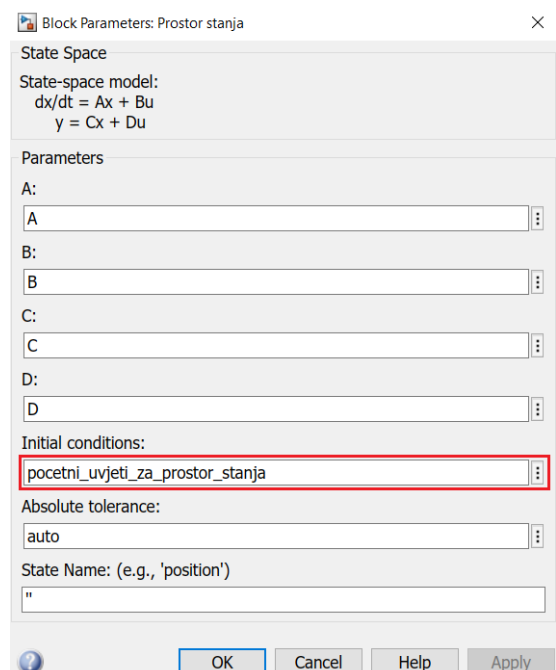

Slika 7: Prikaza bloka prostora stanja sa označenim poljem za početne uvjete

Početni uvjeti bit će izraženi matricom dimenzija  $1 \times 9$  gdje se svaki stupac odnosni na pojedino stanje sustava. Tablično će se prikazati početni uvjeti, koji su svojevoljno odabrani:

| Parametri | Njihalo 1   | Njihalo 2       | Njihalo 3       |
|-----------|-------------|-----------------|-----------------|
|           | $-58^\circ$ | $-24^\circ$     | $36^\circ$      |
|           | $-120$ %    | $-90\degree$ /s | $0^{\circ}/s$   |
| Φ         | $-360$ %    | $0^{\circ}/s$   | $180\degree$ /s |

<span id="page-36-1"></span>Tablica 2: Tablica početnih uvjeta

<span id="page-37-0"></span>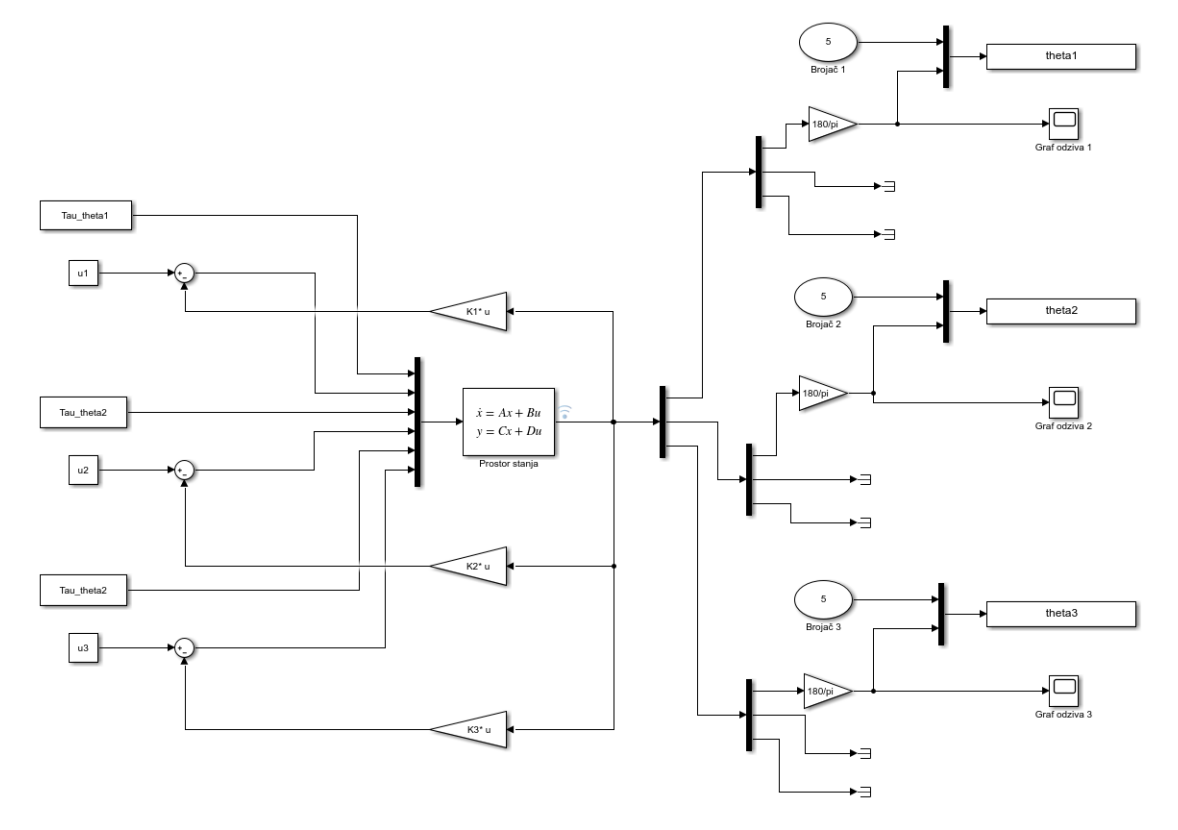

Zatvoreni sustav s LQR-om će se zatim prikazati u Simulink-u:

Slika 8: Prikaz linearnog modela u zatvorenom krugu s LQR-om u *Simulink*-u

<span id="page-37-1"></span>Sve što preostaje je pokrenuti simulaciju, čije će trajnje iznositi  $t = 8$ s, i grafički prikazati kutove zakreta pojedinih njihala:

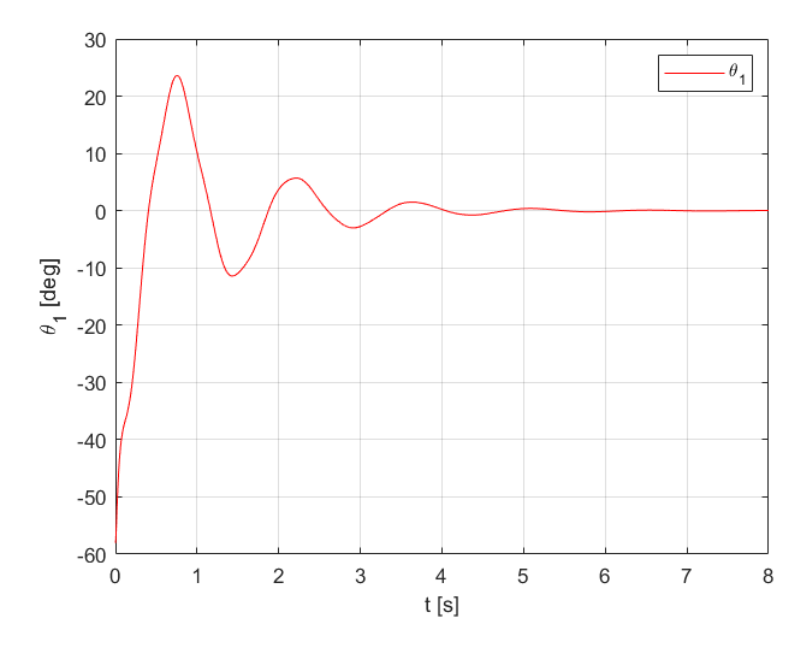

Slika 9: Grafički prikaz kuta zakreta Njihala 1 u LQR regulaciji

<span id="page-38-0"></span>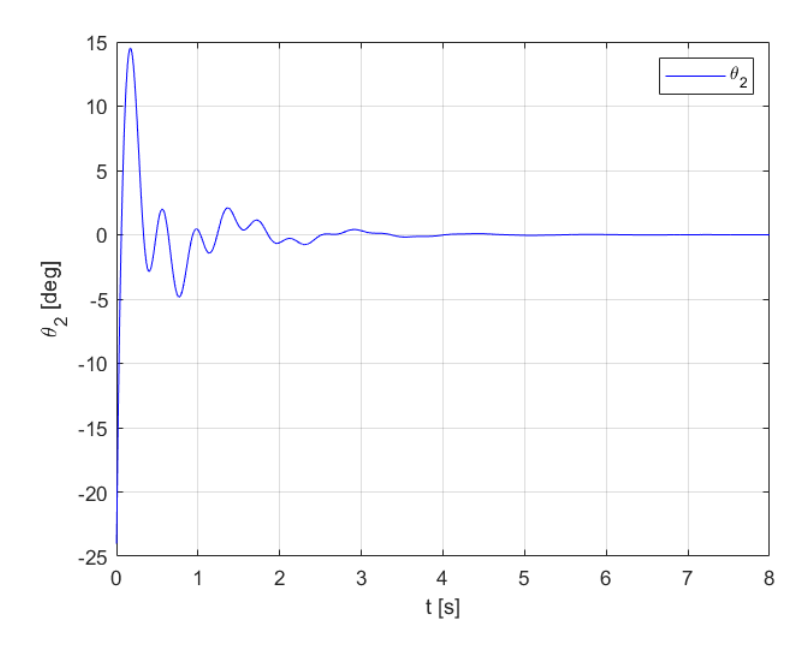

Slika 10: Grafički prikaz kuta zakreta Njihala 2 u LQR regulaciji

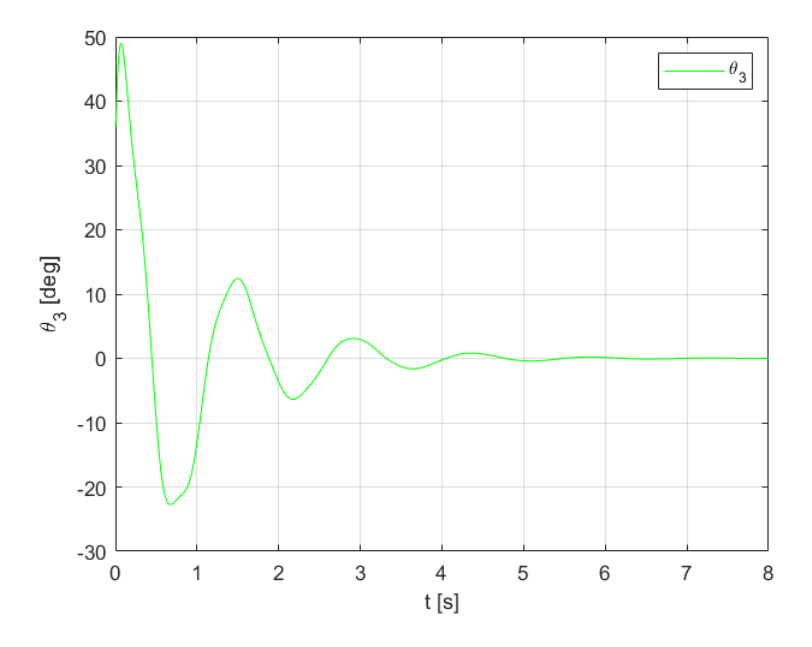

Slika 11: Grafički prikaz kuta zakreta Njihala 3 u LQR regulaciji

Iz grafova se vidi kako će se kut svakog njihala stabilizirati u željenu vrijedost nula, što znači da je zatvoreni sustav dobro reguliran i time stabilan.

#### <span id="page-39-0"></span>3.1.4 Stabilnost zatvorenog linearnog sustava sa LQR-om

Grafovi potvrđuju stabilnost sustava. Usprkos tome, izračunat će se polovi zatvorenog sustava kao još jedna provjera stabilnosti:

> $p_1 = -539,4$  $p_2 = -249,5$  $p_3 = -185$ *p*<sup>4</sup> = −1,54+16,12*i p*<sup>5</sup> = −1,54−16,12*i*  $p_6 = -11,81+0,52i$ *p*<sup>7</sup> = −11,81−0,52*i*  $p_8 = -0.93 + 4.34i$ *p*<sup>9</sup> = −0,93−4,34*i*

<span id="page-39-1"></span>S obzirom da svi polovi imaju negativan realni dio, zaključuje se da je sustav stabilan. Polovi ce se prikazati u Gaussovoj ravnini: ´

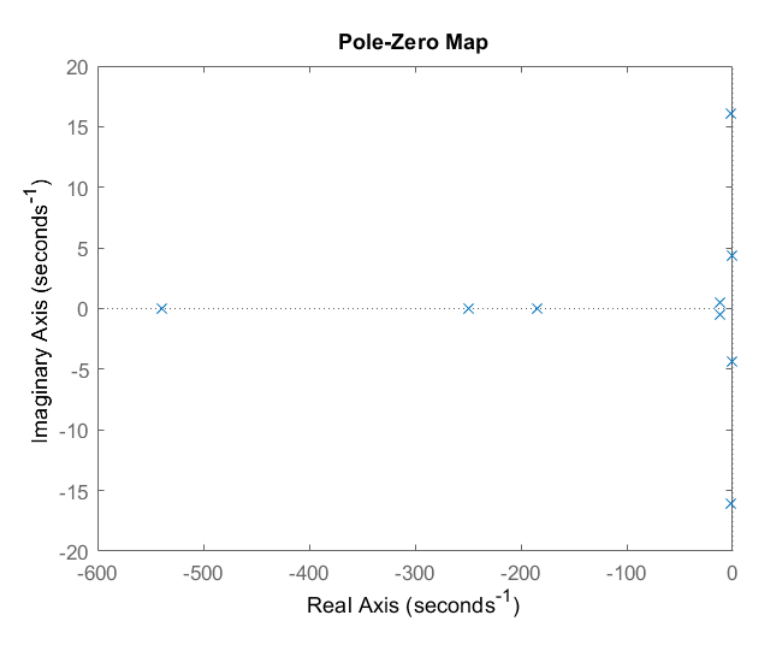

Slika 12: Prikaz polova linearnog zazvorenog sustava sa LQR-om

### <span id="page-40-0"></span>3.2. Ljapunovljeva funkcija

Uz provjeru stabilnost izračunom polova, postoji i opcija provjere stabilnosti pomoću Ljapunovljeve funkcije kao i mogućnost regulacije zatvorenog sustava. Osnovni oblik Ljapunovljeve funkcije dan je jednadžbom:

$$
v(x) = \mathbf{x}^T \mathbf{P} \mathbf{x}
$$
 (3.14)

Gdje je x vektor stanja, a  $P$  matrica optimizacije funkcije. Za izračun matrice  $P$  koriste se programski alati poput *Yalmip*-a u programskom paketu *MAT LAB* koji ce se koristiti za ovaj ´ slučaj. Treba naglasiti kako je matrica  $P$  simetrična. To znači da vrijedi  $P = P<sup>T</sup>$ . Uz to je i pozitivno definitna:  $P \succ 0$ . Ovo znači da su joj svojstvene vrijednosti (eng. *eigenvalues*) pozitivne.

Postoje dva uvjeta stabilnosti:

1)  $v(x) > 0$  za  $x \neq 0$ 2)  $\dot{v}(x) < 0$  za  $x \neq 0$ 

Iz uvjeta se može očitati da iako je funkcija pozitivna, zbog njene negativne derivacije njena vrijednost ce se smanjivati i težiti prema nuli, odnosno stanju stabilnosti. Uvrštavanjem vrije- ´ dnosti funkcije [\(3.1\)](#page-32-4) unutar prvog uvjeta, dobit će se izraz:

<span id="page-40-1"></span>
$$
\mathbf{x}^T \mathbf{P} \mathbf{x} > 0 \tag{3.15}
$$

Kako bi izraz [\(3.15\)](#page-40-1) bio pozitivan za matricu P mora vrijediti:

<span id="page-40-3"></span><span id="page-40-2"></span>
$$
\mathbf{P} > 0 \tag{3.16}
$$

Sada će se raspisati drugi uvjet:

$$
(\mathbf{x}^T \dot{\mathbf{P}} \mathbf{x}) < 0
$$
  

$$
\dot{\mathbf{x}}^T \mathbf{P} \mathbf{x} + \mathbf{x}^T \mathbf{P} \dot{\mathbf{x}} < 0
$$
 (3.17)

Gdje je izraz [\(3.17\)](#page-40-2) očita derivacija umnoška. U izrazu se dobiva  $\dot{x}$ . Za otvoreni sustav, ta vrijednost definirana je izrazom:

<span id="page-41-1"></span>
$$
\dot{\mathbf{x}} = \mathbf{A}\mathbf{x} \tag{3.18}
$$

Izraz  $(3.18)$  će se uvrstiti u izraz  $(3.17)$ , a zatim će se prikazati postupak deriviranja i rezultat:

$$
(\mathbf{A}\mathbf{x})^T \mathbf{P} \mathbf{x} + \mathbf{x}^T \mathbf{P} (\mathbf{A}\mathbf{x}) < 0
$$
  

$$
\mathbf{x}^T \mathbf{A}^T \mathbf{P} \mathbf{x} + \mathbf{x}^T \mathbf{A} \mathbf{P} \mathbf{x} < 0
$$
  

$$
\mathbf{x}^T (\mathbf{A}^T \mathbf{P} + \mathbf{P} \mathbf{A}) \mathbf{x} < 0
$$
 (3.19)

Kako bi vrijednost bila negativna, izraz  $(A^T P + PA)$  mora biti negativan:

<span id="page-41-2"></span>
$$
\mathbf{A}^T \mathbf{P} + \mathbf{P} \mathbf{A} < 0 \tag{3.20}
$$

Ova dva uvjeta osnova su rješavanja Ljapnuvoljeve funkcije za otvoreni sustav  $\dot{\mathbf{x}} = \mathbf{A}\mathbf{x}$ . Uvjeti su linearni i vrlo lako rješivi pomoću *Yalmip*-a, no to se neće raditi za ovaj slučaj. Pomoću otvorenog sustava se željelo prikazati i pojasniti osnovne uvjete za računanje Ljapunovljeve funkcije. Ti uvjeti poslužiti će za regulacije zatvorenog sustava.

<span id="page-41-0"></span>Ranije se već pomoću polova prikazalo da je otvoreni sustav nestabilan. Kako bi se doveo u stabilno stanje, logično je da sustav treba regulirati. Shemom će se prikazati osnovni princip zatvorenog kruga reguliranog Ljapunovljenim kontrolerom:

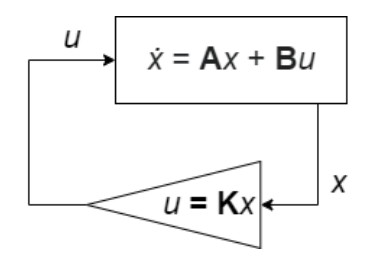

Slika 13: Shema zatvorenog kruga

Povratnom vezom se u jednadžbu stanja dodaje  $u = \mathbf{Kx}$  čime se dobiva nova jednadžba stanja:

$$
\dot{x} = (\mathbf{A} + \mathbf{B}\mathbf{K})x \tag{3.21}
$$

Dobiveni uvjeti za otvoreni krug mogu se iskoristiti kao uvjeti za zatvoreni krug ako se matrica A zamijeni izrazom  $A + BK$  u drugom uvjetu [\(3.20\)](#page-41-2). Uvrštavanjem izraza u dobit će se nejednadžba:

$$
\left(\mathbf{A} + \mathbf{B}\mathbf{K}\right)^{T} \mathbf{P} + \mathbf{P} \left(\mathbf{A} + \mathbf{B}\mathbf{K}\right) < 0 \tag{3.22}
$$

Nejednadžbu je sada potrebno raspisati:

$$
(\mathbf{A}^T + \mathbf{B}^T \mathbf{K}^T) \mathbf{P} + \mathbf{P} (\mathbf{A} + \mathbf{B}^T \mathbf{K}^T) < 0
$$
  

$$
\mathbf{A}^T \mathbf{P} + \mathbf{K}^T \mathbf{B}^T \mathbf{P} + \mathbf{P} \mathbf{A} + \mathbf{P} \mathbf{B} \mathbf{K} < 0
$$
 (3.23)

Za daljnje raspisivanje, potrebno je obje strane izraza pomnožiti sa matricom  $\mathbf{P}^{-1}$ , čime se dobiva drugi uvjet za zatvoreni krug [\[8\]](#page-60-7):

$$
\mathbf{P}^{-1} \cdot / \mathbf{A}^T \mathbf{P} + \mathbf{K}^T \mathbf{B}^T \mathbf{P} + \mathbf{P} \mathbf{A} + \mathbf{P} \mathbf{B} \mathbf{K} < 0 \quad / \cdot \mathbf{P}^{-1}
$$
\n
$$
\mathbf{P}^{-1} \mathbf{A}^T + \mathbf{P}^{-1} \mathbf{K}^T \mathbf{B}^T + \mathbf{A} \mathbf{P}^{-1} + \mathbf{B} \mathbf{K} \mathbf{P}^{-1} < 0 \tag{3.24}
$$

S obzirom da se više nepoznanica množe jedna s drugom, zaključuje se da je izraz [\(3.24\)](#page-42-0) nelinearan. Ovo stvara problem jer *Yalmip* ne može riješavati nelinarne probleme. Zbog ovoga će se uvrstiti susptitucije  $Y = P^{-1}$  i  $L = KP^{-1}$ , koje će izraz [\(3.24\)](#page-42-0) pretvoriti u linearnu nejednadžbu:

<span id="page-42-0"></span>
$$
\mathbf{Y}\mathbf{A}^T + \mathbf{L}^T\mathbf{B}^T + \mathbf{A}\mathbf{Y} + \mathbf{B}\mathbf{L} < 0 \tag{3.25}
$$

Uvrsti li se supstitucija  $Y = P^{-1}$  u prvi uvjet [\(3.16\)](#page-40-3) dobit će se izraz prvog uvjeta za zatvoreni krug:

$$
Y > 0 \tag{3.26}
$$

Pomocu supstitucija dobila su se dva uvjeta stabilnosti koja vrijede za zatvoreni krug: ´

$$
Y > 0 \tag{3.27}
$$

$$
\mathbf{Y}\mathbf{A}^T + \mathbf{L}^T\mathbf{B}^T + \mathbf{A}\mathbf{Y} + \mathbf{B}\mathbf{L} < 0 \tag{3.28}
$$

Dobiveni uvjeti poslužit će za optimizaciju zatvorenog sustava. Pomoću *Yalmip*-a moguće je izračunati vrijednosti matrice kontrolera  $K$  koja će stabilizirati zatvoreni sustav.

Prije nego što se započne optimizacija potrebno je korigirati matricu B. Poremećaji sustava izraženi varijablom  $\tau_{\theta}$  morat će se izuzeti jer se te vrijednosti ne mogu regulirati. Razlog ovomu je što se u kućištima njihala ne nalaze elektromotori koji bi mogli regulirati njihala, već se zadatak regulacije svodi na elektromotore zamašnjaka. Iz matrice B će se onda izbrisati stupci povezani uz ulaze  $\tau_{\theta}$  čime će se dobiti nova matrica  $\mathbf{B}_{r}$ , koja će se koristiti pri optimizaciji:

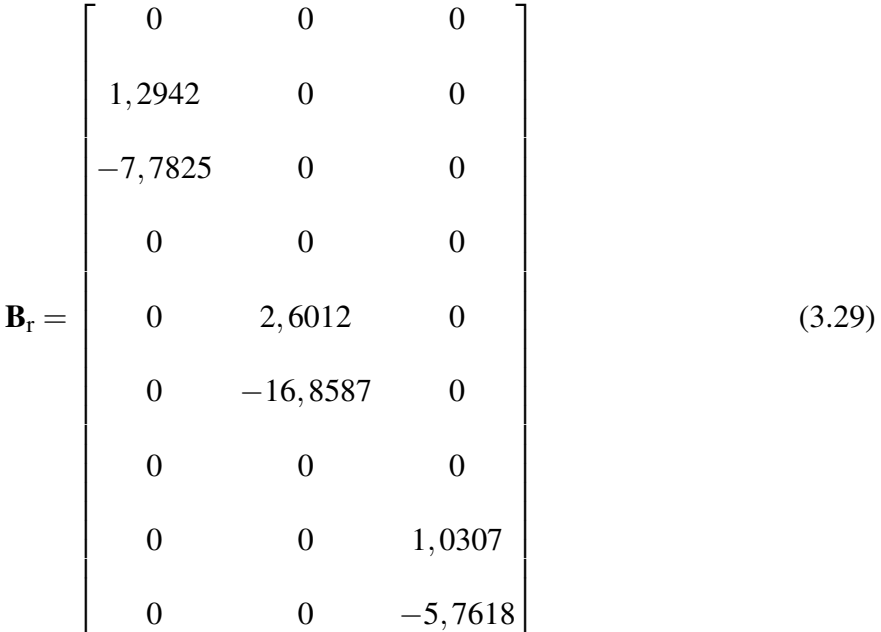

Kao što je ranije spomenuto, za rješavanje problema optimizacije koristit će se *Yalmip*. Zbog razumijevanja prikazat će se kod u *MAT LAB*-u sa komentarima koji će pojasniti korištene naredbe:

```
% Matrica Br predstavlja matricu ulaza koji ce se regulirati
Br = B;Br(:,1) = []Br(:,2) = []Br(:,3) = []% Naredba sdpvar () definirat ce simetricnu matricu sa realnim
% vrijednostima. Matrica Y imat ?e dimenzije kao matrice A, dok ce matrica
% L imati dimenzije 3x9, odnosno transponirane dimenzije matrice Br.
% Ove matrice bit ce rezultat optimizacije.
Y = sdpvar(9);
L = sdpvar(3, 9);
% Postavljanje uvjeta ovog sustava
uvjeti = [-Y \le 0, Y^*A. ' + L.'^*Br.' + A^*Y + Br^*L \le 0];% Naredbom solvesdp() pokrenut ce se optimizacija na temelju
% postavljenih uvjeta
optimizacijsko rjesenje centralizirano = solvesdp (uvjeti);
% Naredba double() ce simbolicke rezultate optimizacije
% pretvoriti u vrijednosti
Y = double(Y);L = double(L);% Rezultati se uvrštavaju u izraza za supstituciju, cime se dobiva
% vrijednost pojacanja K
P C = inv(Y);K L c = L/Y;
```
Slika 14: *Yalmip* kod za centralizirano upravljanje u programskom paketu *MAT LAB*

Rezultat ovog kod bit će matrica Ljapunovljevog kontrolera za centralizirano upravljanje  $K_L$ :

 $\mathbf{K}_\mathrm{L} =$  $\lceil$  $\overline{a}$ −342,8 −25,46 −2,230 −443 −29,36 −0,8970 −278,7 −20,75 −2,086  $-130,8$   $-8,545$   $-1,305$   $-140,4$   $-10,68$   $-0,6196$   $-110,7$   $-7,131$  0,0499 −259,2 −17,68 −0,5628 −321,4 −19,82 −3,034 −205,2 −14,97 −0,4713 ⎤  $\overline{a}$ (3.30)

Svaki red unutar matrice  $K_L$  upravljat će jedno njihalo.

Dobivana matrica kontrolera vrijedit će za centralizirano upravljanje. Ovo znači da će se sve informacije potrebne za regulaciju prikupljati u jednom kontroleru, koji ce upravljati sa sva tri ´ njihala. Problem centraliziranog upravljanja je što takav sustav morati upravljati sa vecim koli- ´ činama informacija. Zbog ovoga će povratne veze za svako njihalo imati visoku eneregiju.

Kako bi se ovo izbjeglo postoji drugi model regulacije: decentralizirano upravljanje. Takav pristup regulaciji podosta smanjuje energiju sustava i zasebno upravlja svakom od podkomponenti. Ovo bi značilo da će svako njihalo imati svoj vlastiti kontroler.

Najveća razlika u kodu nalazi se u varijablama optimizacije  $\bf{Y}$  i L. Te matrice će postati blok dijagonalne matrice. Ovo znači da će vrijednosti matrica kontrolera biti zadane po dijagonali, dok će ostale vrijednosti unutar matrica biti jednake nuli. S obzirom da matrica Y ima dimenzije 9  $\times$  9, matrice kontrolera postavit će se po dijagonali veličina 3  $\times$  3. Za matricu L koja ima dimenzije  $3 \times 9$ , matrice kontrolera po dijagonali imat će dimenzije  $1 \times 3$ . Zbog boljeg pojašnjenja, ispisat će se kod sa popratnim komentarima:

```
% Definiraju se simetricne matrice
Y1 = sdvar(3);Y2 = sdpvar(3);Y3 = sdpvar(3);L1 = sdpvar(1, 3);
L2 = sdpvar(1, 3);
L3 = sdpvar(1, 3);
% Definirane matrice se uvrštavaju po dijagonali
Y = [Y1 \tzeros(3, 6);zeros(3, 3) Y2 zeros(3, 3);
     zeros (3, 6) Y3];
L = [L1 \tzeros(1, 6);zeros(1, 3) L2 zeros(1, 3);
     zeros(1, 6) L3];
uvjeti = [-Y \le 0, Y^*A. ' + L.'^*Br.' + A^*Y + Br^*L \le 0];optimizacijsko rjesenje decentralizirano = solvesdp (uvjeti);
Y = double(Y);L = double(L);P dec = inv(Y);
K L dec = L/Y;
```
Slika 15: *Yalmip* kod za decentralizirano upravljanje u programskog paketa *MAT LAB*

<span id="page-46-0"></span>Pokretanjem optimizacije dobit će se poruka:

```
solution =
  struct with fields:
    yalmipversion: '20210331'
   matlabversion: '9.4.0.813654 (R2018a)'
       yalmiptime: 0.3760
       solvertime: 0.1310
             info: 'Numerical problems (SeDuMi-1.3)'
          problem: 4
```
Slika 16: Dobivena greška nakon pokušaja rješavanja optimizacijskog problema pomocu´ *Yalmip*-a

Poruka na slici upućuje da se problem ne može optimizirati sa postavljenim parametrima. Nastaju čak četiri numerička problema. Razlog ovomu su dvije opruge u modelu, odnosno njihova konstanta *c*. U radu je postavljanea vrijednost konstante opruga u iznosu 100N/m. Očito da je da se pri optimizaciji za decentralizirano upravljanje, problem ne može riješiti za tako visoku konstantu. S obzirom da se ta vrijednost svojevoljno zadala, ona ce se promijeniti za potrebe ´ ovog decentraliziranog upravljanja.

Postavit će se puno manja vrijednost konstante opruga u iznosu samo  $0, 1N/m$ . Uvrsti li se ova vrijednost u izraz [\(2.67\)](#page-27-0), vrijednosti unutar matrice A ce se promijeniti. Redefinirana matrica ´ A imat će sljedeće vrijednosti u sebi:

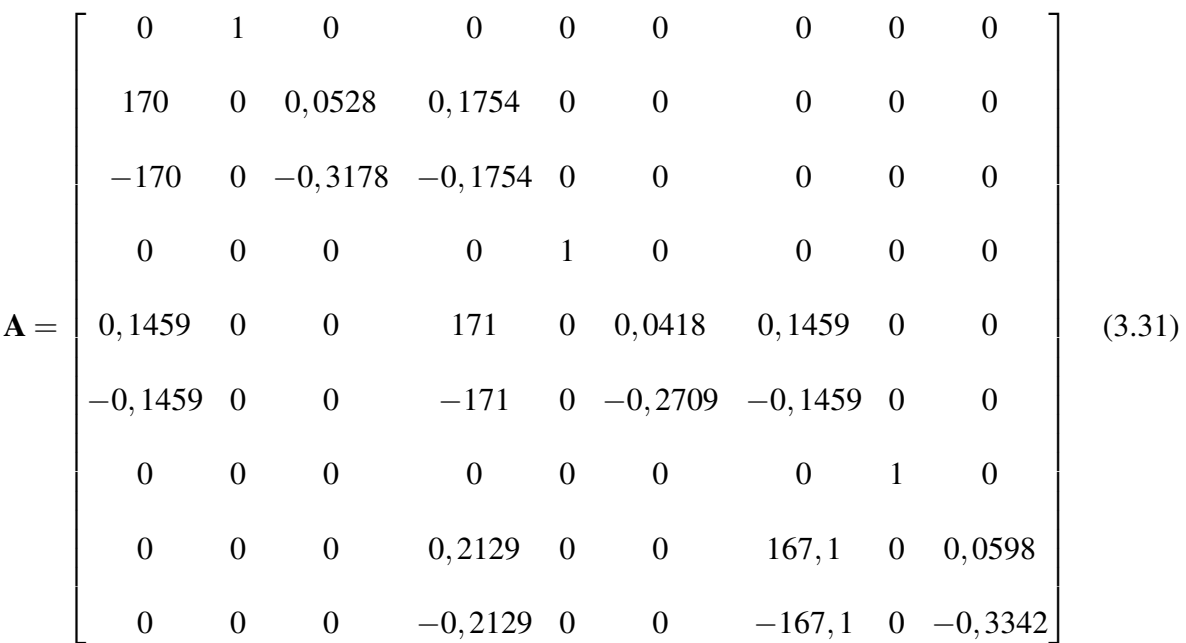

Pokrene li se isti kod na slici [16](#page-46-0) sa modificiranom matricom, problem će se riješiti i dobit će se matrica Ljapunovljevog kontrolera za decentralizirano upravljanje KL:

$$
\mathbf{K}_{\mathrm{L}} = \begin{bmatrix} -855.6 & -59.9 & -4.4 & 0 & 0 & 0 & 0 & 0 & 0 \\ 0 & 0 & 0 & -415.2 & -29.4 & -2 & 0 & 0 & 0 \\ 0 & 0 & 0 & 0 & 0 & 0 & -1027 & -70.8 & -5.5 \end{bmatrix}
$$
(3.32)

Gdje će se svaki rad unutar matrice odnositi na jedan od ulaza. S obzirom da svaki red matrice K odgovara jednoj povratnoj vezi, matrica će se podijeliti na tri manje matrice kontrolera:

$$
\mathbf{K}_{L_1} = \begin{bmatrix} -855, 6 & -59, 9 & -4, 4 & 0 & 0 & 0 & 0 & 0 \end{bmatrix}
$$
 (3.33)

$$
\mathbf{K}_{L_2} = \begin{bmatrix} 0 & 0 & 0 & -415, 2 & -29, 4 & -2 & 0 & 0 & 0 \end{bmatrix}
$$
 (3.34)

$$
\mathbf{K}_{L_3} = \begin{bmatrix} 0 & 0 & 0 & 0 & 0 & 0 & -1027 & -70, 8 & -5, 5 \end{bmatrix}
$$
 (3.35)

Sad je moguće napraviti simulaciju pomoću programskog paketa Simulink:

<span id="page-47-0"></span>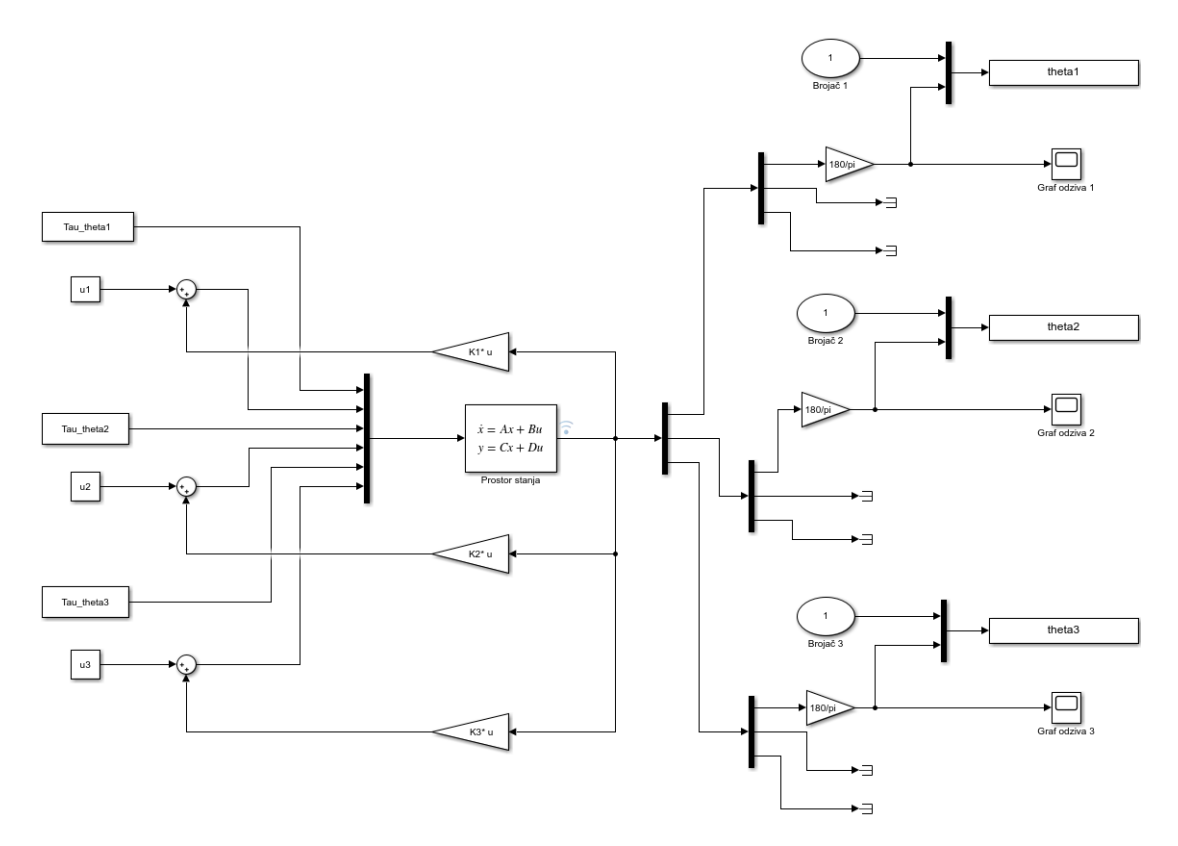

Slika 17: Prikaz linearnog modela u zatvorenom krugu upravljanog Ljapunovljevim kontrolerom

Naizgled ova simulacija izgleda isto kao simulacija sa LQR-om (Slika [8\)](#page-37-0). Razlika izmedu te ¯ dvije simulacije je što ce se kod Ljapunovljeva kontrolera povratna veza zbrajati u sumatoru, a ´ ne oduzimati.

<span id="page-48-0"></span>Pokrenut će se simulacija u trajanju  $t = 1$ s. Ispod će se prikazati odzivi simulacije, odnosi kutovi zakreta pojedinih njihala:

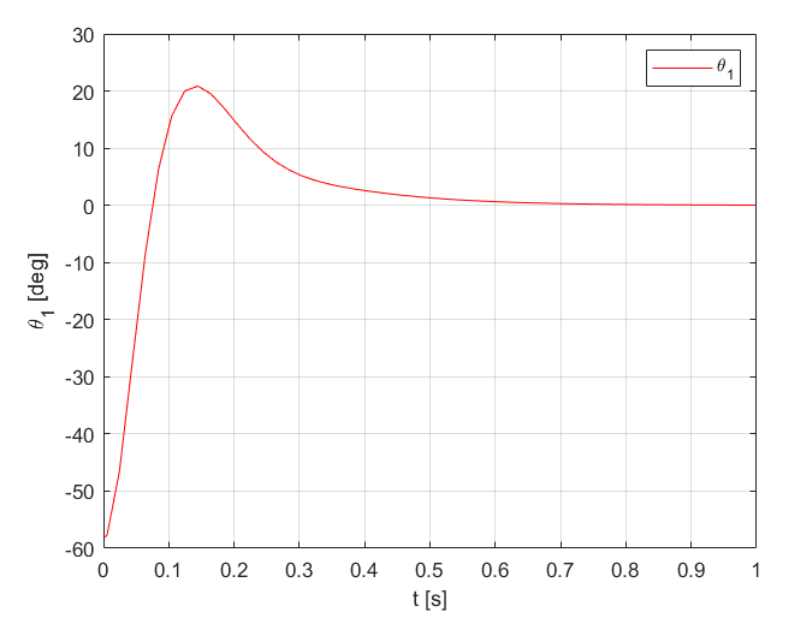

Slika 18: Grafički prikaz kuta zakreta Njihala 1 u decentraliziranoj Ljapunovljevoj regulaciji

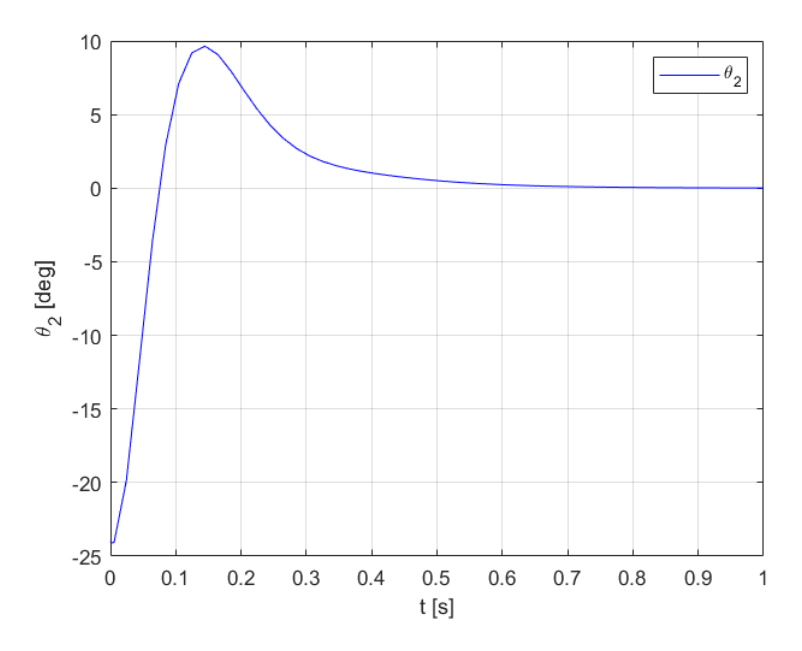

Slika 19: Grafički prikaz kuta zakreta Njihala 2 u decentraliziranoj Ljapunovljevoj regulaciji

<span id="page-49-0"></span>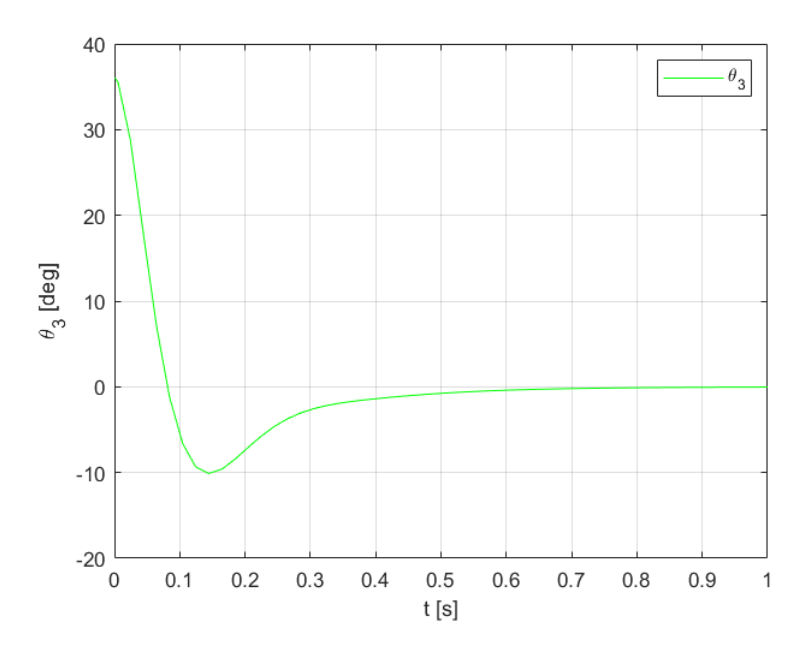

Slika 20: Grafički prikaz kuta zakreta Njihala 3 u decentraliziranoj Ljapunovljevoj regulaciji

S obzirom da se grafovi stabiliziraju u nuli, može se zaključiti da je sustav stabilan i dobro reguliran. Uz to će se primjetiti da se sustav jako brzo stabilizira u vremenu od  $\approx 0.7$ s.

### <span id="page-50-0"></span>4. Usporedba centraliziranog i decentraliziranog upravljanja

U prijašnjem poglavlju se vrijednost konstante opruge *c* promijenila. Zbog toga je potrebno simulaciju regulacije sa LQR-om (Slika [8\)](#page-37-0) ponovno pokrenuti kako bi se dobio adekvatan odziv. Napravit će se simulacija u trajanju  $t = 1$ s isto kao i simulacija decentraliziranog upravljanja kako bi se odzivi mogli usporediti:

<span id="page-50-1"></span>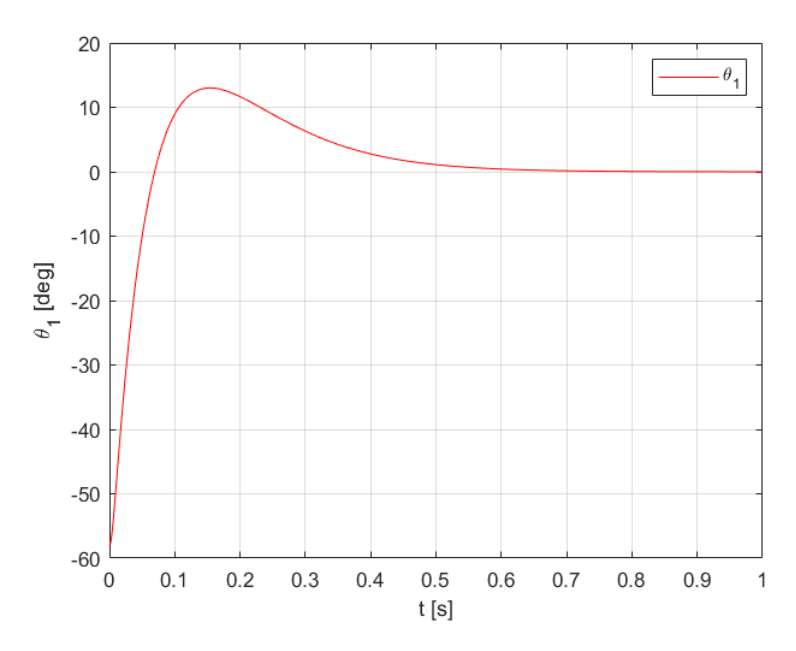

Slika 21: Grafički prikaz kuta zakreta Njihala 1 u LQR regulaciji za  $c = 0, 1 \text{ N/m}$ 

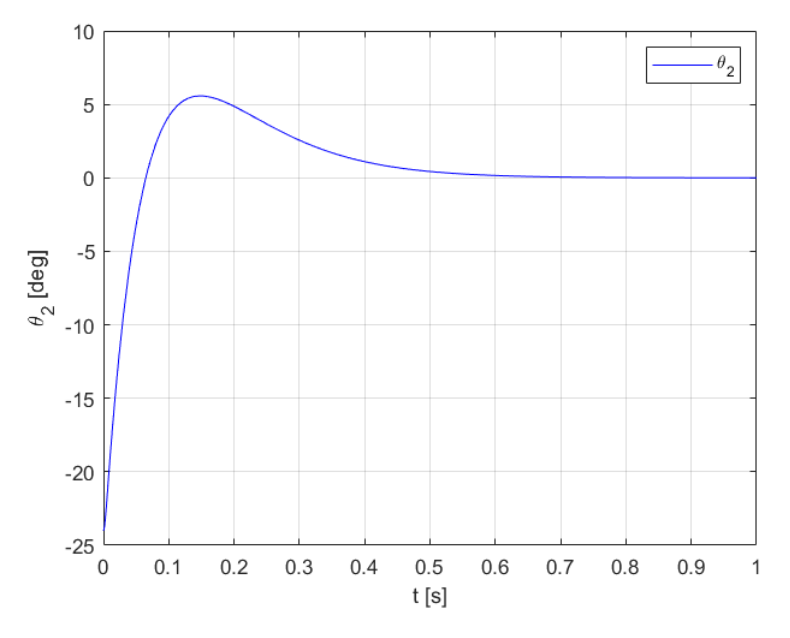

Slika 22: Grafički prikaz kuta zakreta Njihala 2 u LQR regulaciji za  $c = 0, 1N/m$ 

<span id="page-51-0"></span>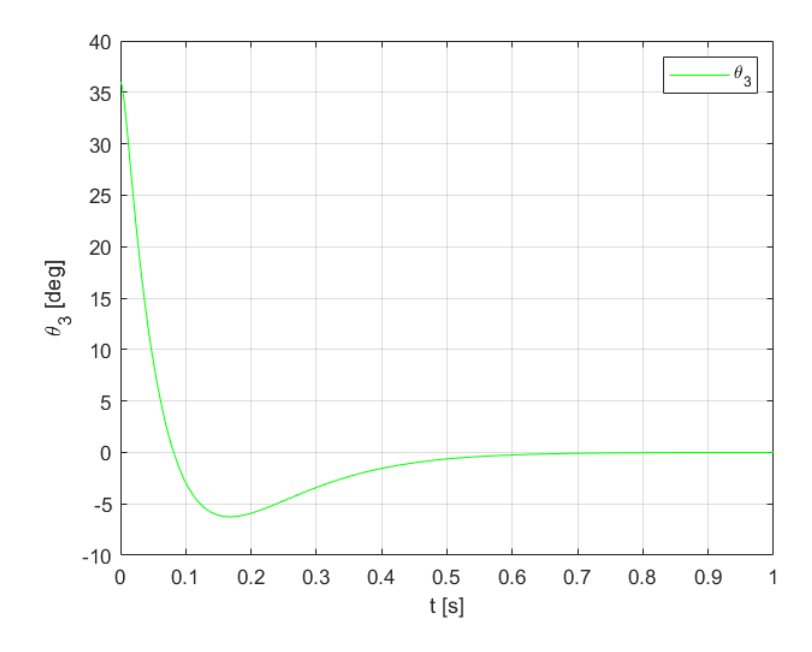

Slika 23: Grafički prikaz kuta zakreta Njihala 3 u LQR regulaciji za  $c = 0, 1N/m$ 

<span id="page-51-1"></span>Sada ce se odzivi za ova dva tipa regulacije preklopiti i prikazati u jednom grafu: ´

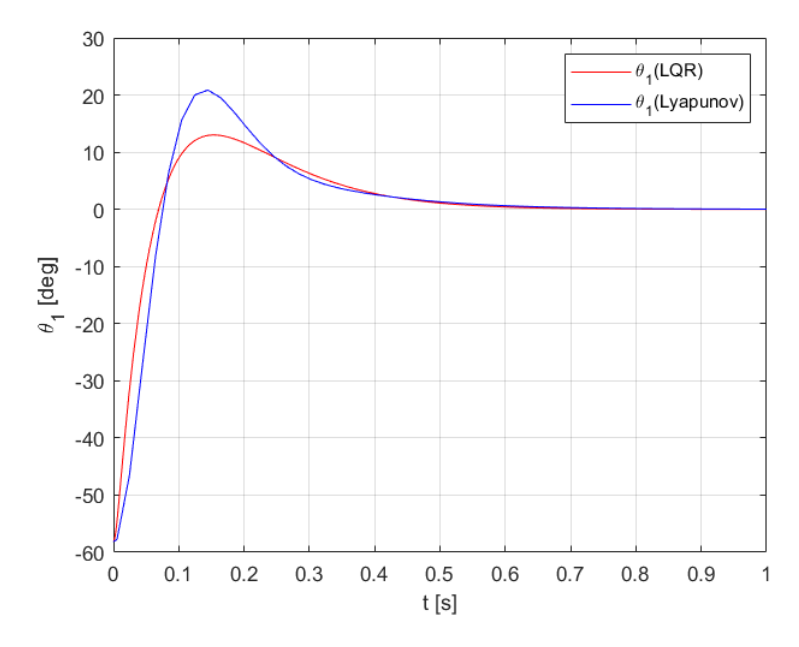

Slika 24: Usporedba kutova zakreta Njihala 1 za *c* = 0,1N/m

<span id="page-52-0"></span>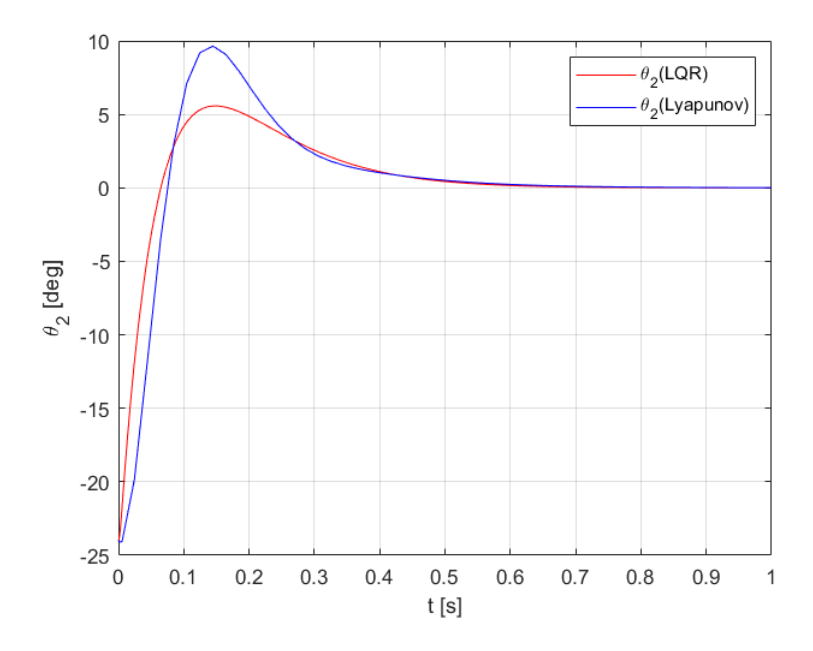

Slika 25: Usporedba kutova zakreta Njihala 2 za *c* = 0,1N/m

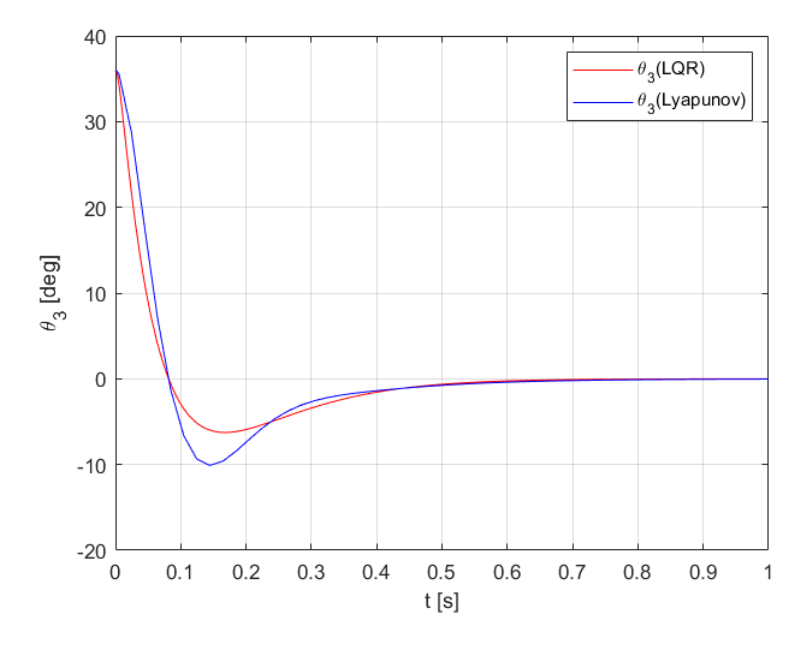

Slika 26: Usporedba kutova zakreta Njihala 3 za *c* = 0,1N/m

Preklapanjem grafova bolje ce se prikazati razlike u putanji do stanja stabilnosti. Lako se pri- ´ mjeti da će obje reuglacije rezultirati u jednako dugim procesima stabilizacije ( $\approx 0.7$ s). Prva veća razlika nalazi se odmah na početku simulacija. Primjetit će se da LQR regulacija naglo ispravlja grešku bez većih devijacija, dok će Lyapunova regulacija imati blaže djelovanje. Obje regulacije imate će nekakav *overshoot*. Ovo je izraz koji opisuje odstupanje od željene vrijednosti koja je u ovom slučaju nula. No kod Lyapunovljeve regulacije odstupanje je skoro dvostruko veće od onog u LQR regulaciji. Iz toga se može zaključiti da je LQR regulacija preciznijia. Usprkos tome, poslije odstupanja, Ljapunovljev odziv će se brže približiti nuli i s blažim nagibom stabilizirati. Par sekundi poslije, odzivi se praktički ujednače i jednako se stabiliziraju u nuli.

Iako su obje regulacije uspješno stabilizirale sustav, treba primjetiti razliku izmedu vrijednosti ¯ unutar matrice kontrolera. Matrica kontrolera za LQR regulaciju bit će puna matrica, odnosno imat će vrijednosti u svakom polju, dok će matrica Ljapunovljeva kontrolera imati vrijednosti samo po dijagonili. To ukazuje da je za regulacije decentraliziranog sustava potrebno manje informacija i time manje energije u povratnoj vezi, što je poprilično zgodno kad sustav ima komponenete na velikim udaljenostim jedna od druge, jer će se na svaku komponentu moći staviti kontroler samo za tu komponentu!

Sad preostaje pitanje: uz kakva ograničenja se ovaj sustav može decentralizirano upravljati? Ranije se vidjelo kako sustav nije moguće decentralizirano upravljati sa konstantom opruga u vrijednosti 100N/m. Vrijednost je smanjena na 0,1N/m i onda je decentralizirana regulacija bila moguća. Znači da je negdje između tih dviju vrijednosti granica. U idućem će se djeluju iterativnim postupkom povećavati veličina konstante opruga c i pratiti odzivi obiju pristupa regulaciji.

#### <span id="page-54-0"></span>4.1. Analiza robusnosti centralizirano i decentrilizrano upravljanog sustava

Robusnost sustava je sposobnost sustava da funkcionira usprkos nekakvim poremecajima ili ´ nekakvim većim ograničenjima. U prijašnjem se poglavlju nesvjesno pokazalo da je centralizirani sustav puno robusniji od decentraliziranog sustava jer je uspješno reguliran sustav s vecom´ vrijednošću konstante opruge  $c$ .

Kako bi se provjerilo do koje je vrijednosti konstante opruge sustav moguce decentralizirano ´ regulirati sustav, potrebno je napraviti više različitih simulacija. Već se napravila regulacije sa  $c = 0.1$ N/m, stoga će se uzeti slučaj u kojem je  $c = 5$ N/m. Korigirat će se matrica **A**, dobiti nove matrice kontrolera kako je objašnjeno ranije i pokrenut će se simulacija. Dobiveni odzivi ce se preklopiti u jednom grafu: ´

<span id="page-54-1"></span>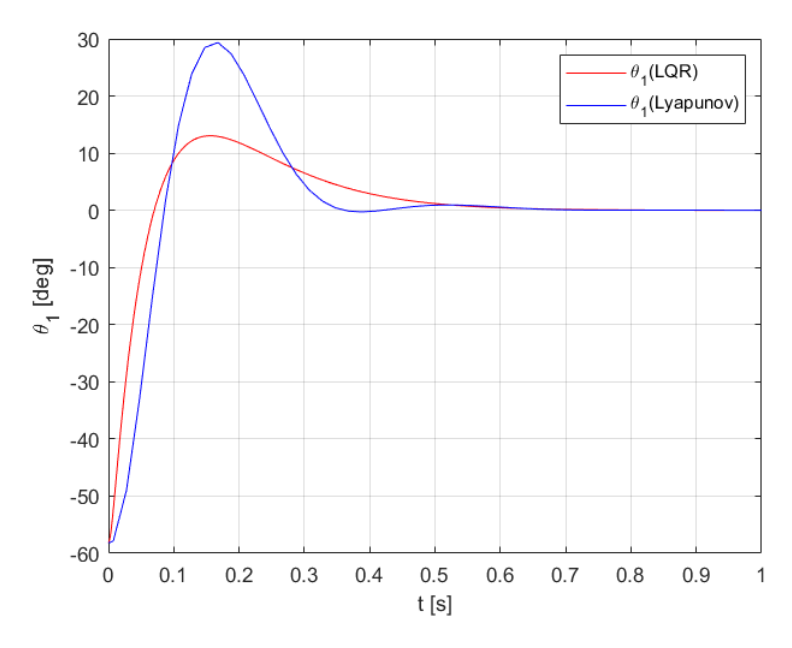

Slika 27: Usporedba kutova zakreta Njihala 1 za *c* = 5N/m

<span id="page-55-0"></span>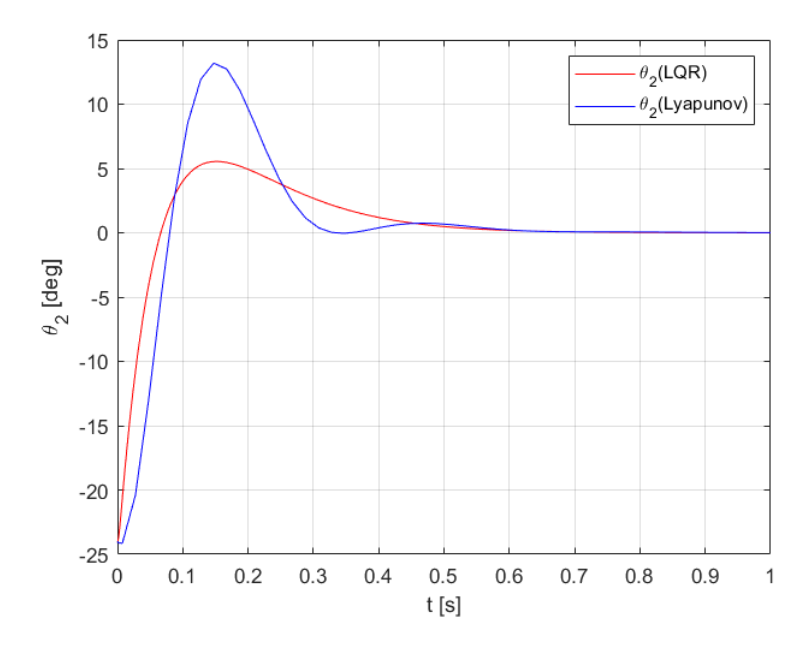

Slika 28: Usporedba kutova zakreta Njihala 2 za *c* = 5N/m

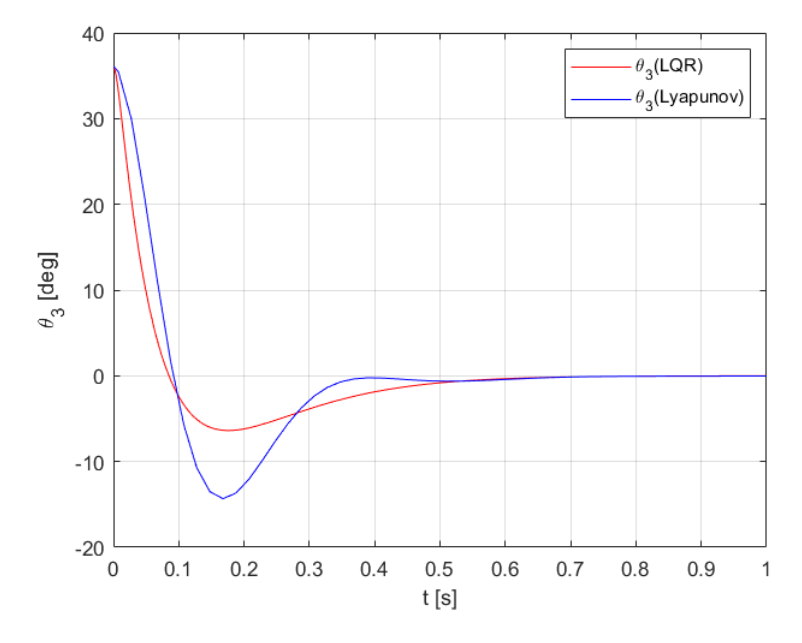

Slika 29: Usporedba kutova zakreta Njihala 3 za *c* = 5N/m

Za ovu vrijednost konstante opruge, odziv Ljapunovljeve regulacije bit ce nepreciziniji i od- ´ stupat će više puta od željene vrijednosti. Lagano se počinje uviđati koliko je decentralizirana regulacija osjetljiva na veće poremećaje, dok je LQR regulacija praktički nepromijenjena.

<span id="page-56-0"></span>Simulacija će se ponoviti za vrijednost konstante opruge  $c = 15 \text{ N/m}$ . Prikazat će se i usporediti dobiveni odzivi:

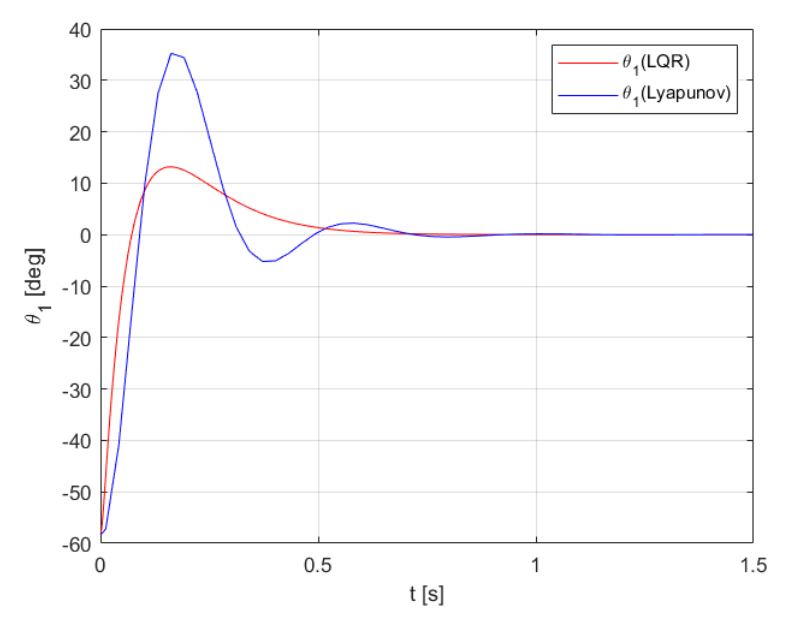

Slika 30: Usporedba kutova zakreta Njihala 1 za *c* = 15N/m

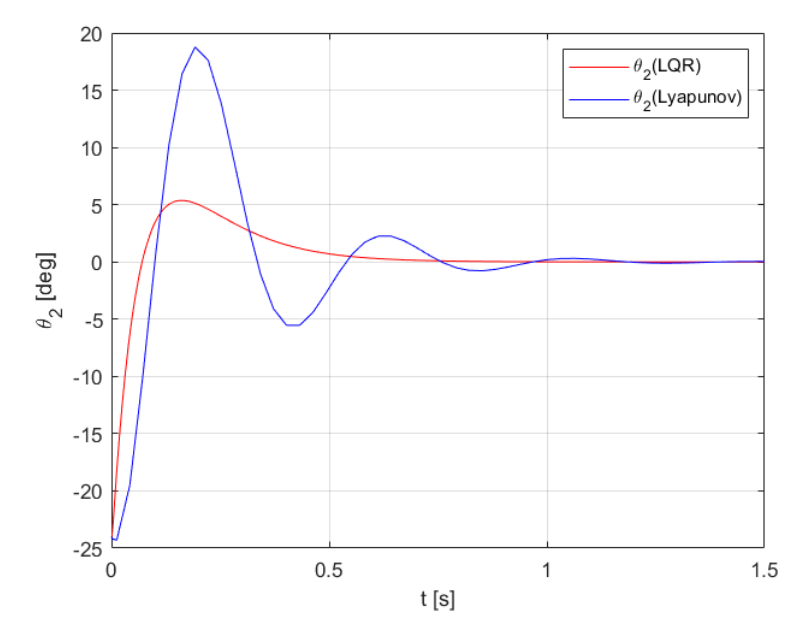

Slika 31: Usporedba kutova zakreta Njihala 2 za *c* = 15N/m

<span id="page-57-0"></span>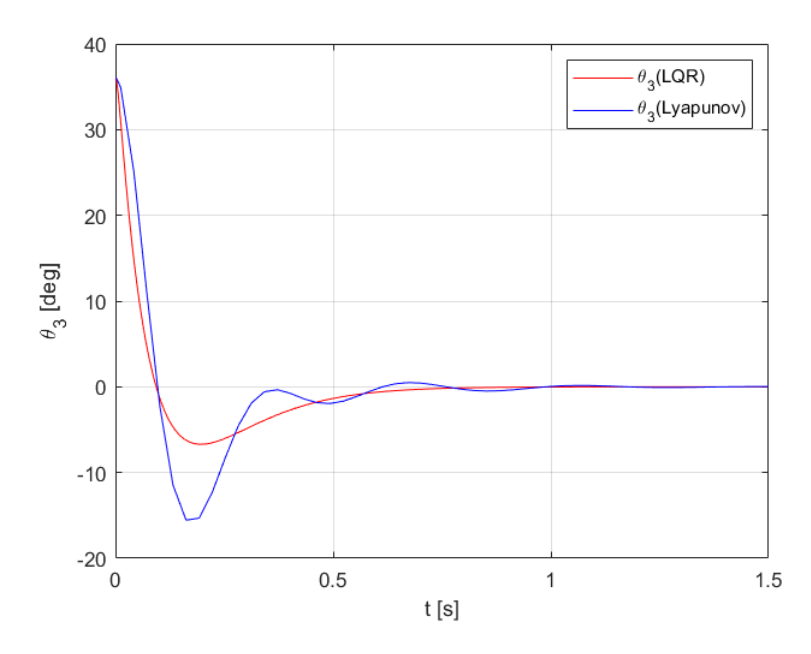

Slika 32: Usporedba kutova zakreta Njihala 3 za *c* = 15N/m

Grafovi ukazuju kako ce sve više vremena biti potrebno za stabilizaciju sustava decentralizira- ´ nim upravljenjem. Uz to, odstupanja postepeno postaju sve veca, dok se odziv centralizirane ´ regulacije neće zamjetno mijenjati.

Simulacija će se ponoviti za vrijednost konstante opruge  $c = 40 \text{ N/m}$ . Za ovaj slučaj se neće uspoređivati grafovi jer *Yalmip* nije uspio riješiti problem, odnosno ponovno se dobiva poruka koja se dobila za slučaj  $c = 100 \text{N/m}$  (Slika [16\)](#page-46-0). Kod LQR regulacije bit će druga priča. Sustav će se moći regulirati, a odzivi će imati sljedeći izgled:

<span id="page-57-1"></span>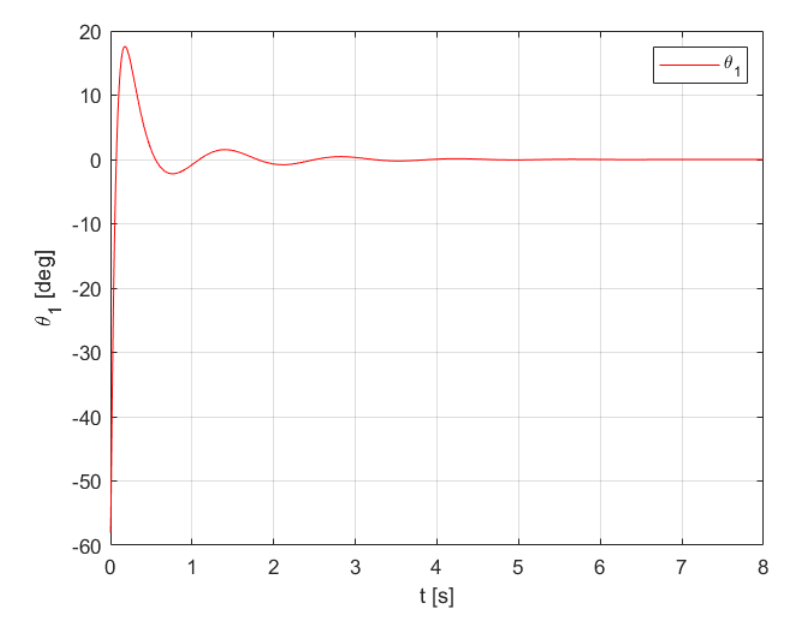

Slika 33: Grafički prikaz kuta zakreta Njihala 1 u LQR regulaciji za  $c = 40N/m$ 

<span id="page-58-0"></span>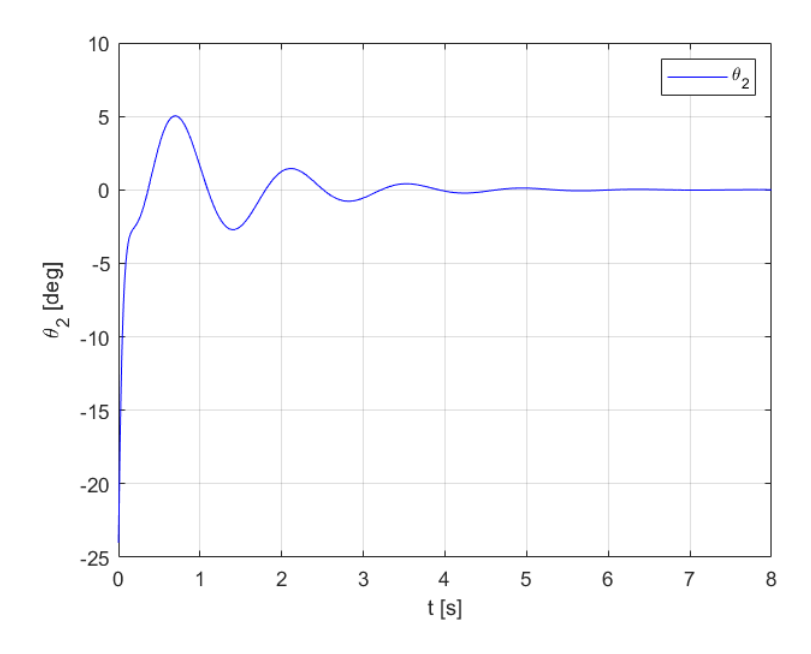

Slika 34: Grafički prikaz kuta zakreta Njihala 2 u LQR regulaciji za $c = 40\,\mathrm{N/m}$ 

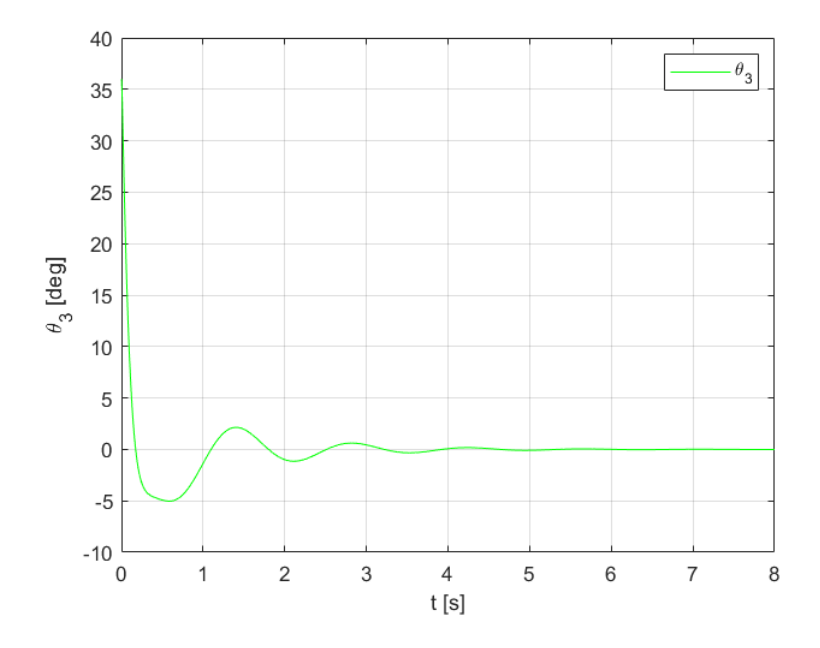

Slika 35: Grafički prikaz kuta zakreta Njihala 3 u LQR regulaciji za  $c = 40$ N/m

Iako je regulacija uspješna treba primijetiti da ce se sustav potpuno stabilizirati nakon šest se- ´ kundi, što je puno duže od npr. regulacije pri  $c = 0,1 \text{ N/m}$ . Primijetit će se da je ponašanje njihala za razliku od prijašnjih slučajeva eratično i s više odstupanja. Ovo upućuje na povećanje zahtjevnosti regulacije sustava. No činjenica da je sustav uspješno reguliran pomoću LQR-a ukazuje na izrazitu robusnost centraliziranih sustava.

## <span id="page-59-0"></span>5. Zaključak

Rad se započeo prikazom modela inverznih njihala povezanih oprugama. Prikazom rastegnutih opruga pozornost se obratila kutovima zakreta koji su kasnije igrali glavnu ulogu u regulaciji. Dobiveni izraz za produljenje opruge bio je nelineran i kasnije se pokazalo da bi bez linearizacije izračuni bili mnogo kompleksniji. Dobiveni model bio je poprilično velik; opisan sa šest jednadžbi, sa šest ulaza i devet izlaza. Računanje tih jednadžbi bilo bi puno zahtjevnije da se računi nisu odradili pomoću *MAT LAB*-a. Kasnije su se za regulaciju koristili isključivo ulazi napona elektromotora. Simulaciranje pomoću *Simulink*-a bilo je od velike važnosti za prikaz odziva i naknadnu usporedbu istih. Ispostavilo se da su, iako energijski zahtjevniji, centralizirani sustavi izrazito robusni, time puno više otporni na poremecaje koji djeluju na sustav. ´

### <span id="page-60-0"></span>Literatura

- <span id="page-60-1"></span>[1] Martin Gracin, *Konstrukcija i upravljanje inverznog njihala sa zamašnjakom*, 2021.
- <span id="page-60-2"></span>[2] <https://www.maxongroup.com/maxon/view/content/index>
- <span id="page-60-3"></span>[3] <http://underactuated.mit.edu>
- [4] [https://en.wikipedia.org/wiki/Linearquadratic\\_regulator](https://en.wikipedia.org/wiki/Linear quadratic_regulator)
- <span id="page-60-5"></span>[5] [https://en.wikipedia.org/wiki/Algebraic\\_Riccati\\_equation](https://en.wikipedia.org/wiki/Algebraic_Riccati_equation)
- <span id="page-60-4"></span>[6] [https://ctms.engin.umich.edu/CTMS/index.php?example=InvertedPendulum&section=](https://ctms.engin.umich.edu/CTMS/index.php?example=InvertedPendulum§ion=ControlStateSpace) [ControlStateSpace](https://ctms.engin.umich.edu/CTMS/index.php?example=InvertedPendulum§ion=ControlStateSpace)
- <span id="page-60-6"></span>[7] Erfan Nozari, *Lecture 3: Stability, Controllability & Observability*, 2020.
- <span id="page-60-7"></span>[8] <https://link.springer.com/content/pdf/bbm:978-3-319-32324-4/1>

### <span id="page-61-0"></span>Prilog

```
1%% Matricna transformacija
 \overline{2}3 -syms Jn1 Jn2 Jn3 Jz1 Jz2 Jz3 Ln1 Ln2 Ln3 Lz1 Lz2 Lz3 ...
             mn1 mn2 mn3 mz1 mz2 mz3 M1 M2 M3 Fid1 Fid2 Fid3 ...
 \overline{4}R1 R2 R3 g O1 O2 O3 T01 T02 T03 Ka1 Ka2 Ka3 ...
 \mathsf S\epsilonul u2 u3 Q1 Q2 Q3 H1 H2 H3 c LH
 7\phantom{.0}\, 8 \,H = [Jn1 + Jz1 + mz1*Ln1^2 Jz1 0 0 0;9 -Jz1 Jz1 0 0 0 0;
10<sup>1</sup>0 0 Jn2 + Jz2 + mz2*Ln2^2 Jz2 0 0;
110 0 \text{ Jz2 Jz2 } 0 0;12<sup>°</sup>0 0 0 0 Jn3 + Jz3 + mz3*Ln3^2 Jz3;
13
14
             0 0 0 0 Jz3 Jz3;15
       C = [0; ((M1^2)*Fid1)/R1; 0; ((M2^2)*Fid2)/R2; 0; ((M3^2)*Fid3)/R3];16 -17
18 -G = [-(\text{mn1*Ln1*q} + \text{m21*L21*q}) * \sin(01) + c * \text{LH}^2 * 01 - c * \text{LH}^2 * 02; 0;-(mn2*Ln2*g + mz2*Lz2*g)*sin(02) - c*LH^2*01 + 2*c*LH^2*02 ...19
             - c*LH^2^*03; 0;20<sup>°</sup>-(mn3*Ln3*g + mz3*Lz3*g) *sin(03) - c*LH^2*02 + c*LH^2*03; 0];2122
23 -T = [T01; -((Ka1*M1)*u1)/R1; T02;24
             -( (Ka2*M2) *u2) /R2; T03; - ((Ka3*M3) *u3) /R3];
25
26 -Q = H^{\wedge}(-1) * (T - C - G);27
28
29
        %% Zadavanje parametara i racunanje matrica prostora stanja
30<sup>°</sup>31 -Ln1 = 123.42*10^(-3);
32 -Ln2 = 135.762*10^(-3);33 -Ln3 = 111.078*10^(-3);34Lz1 = 124.45*10^(-3);
35 -36 -Lz2 = 136.895*10^(-3);Lz3 = 112.005*10^(-3);
37 -38
39 -mn1 = 0.366;40 -mn2 = 0.4026;mn3 = 0.3294;41 -42<sup>°</sup>mz1 = 0.096;
43 -mz2 = 0.1056;44 -45 -mz3 = 0.0864;46
47
        % Ovdje ce se mijenjati vrijednosti konstante opruga kako bi se
        % usporedivali odzivi centraliziranog i decentraliziranog upravljanja
48
        c = 0.1;49 -c = 5;50
        c = 15;51%c = 0.1*10^3;52c = 40;53
54
       LH = 0.076;55 -56
```

```
57 -Jn1 = 1.83*10^(-3);58 -Jn2 = 2.013*10^(-3);
        Jn3 = 1.647*10^(-3);
 59 -60.
 61 -Jz1 = 6.567*10^(-4);
        Jz2 = 7.2237*10^(-4);
 62 -Jz3 = 5.9103*10^(-4);
 63 -64
 65 -R1 = 13.866 -R2 = 3.51;67 -R3 = 53.1;68
 69 -M1 = 49*10^(-3);70 -M2 = 24.1*10^(-3);M3 = 92.8*10^(-3);
 71 -72
 73 -Ka1 = 1.2;74 -Ka2 = 1.5;
 75 -Ka3 = 1.6;
 76
 77 -q = 9.81;78
 79
        A = [0 1 0 0 0 0 0 0 0 0;80 -81
             (Ln1*q*mn1 + Lz1*q*mz1 - c*LH^2)/ (mz1*Ln1^2 + Jn1) 0 ...82
             ((M1^2)/R1)/(mz1*Ln1^2) + Jn1) (c*LH^2)/ (mz1*Ln1^2 + Jn1) 0 0 0 0 0;-(\text{Ln} \frac{1}{3} \pi \text{mn1} + \text{L} \frac{1}{3} \pi \text{mn2} - \frac{1}{3} \pi \text{Ln}^2) / (\text{mc} \frac{1}{3} \pi \text{Ln}^2 + \text{dn}^2) ...
 83
             -((M1^2 * (Jn1 + mz1 * Ln1^2 + Jz1)) / (Jz1 * R1)) / (mz1 * Ln1^2 + Jn1) ...84
 85
             -(c*LH^2)/(mz1*Ln1^2+Jn1) 0 0 0 0;000010000;86
             (c*LH^2)/(mz2*Ln2^2 + Jn2) 0 0 ...87
             (Ln2*g*mn2 + Lz2*g*mz2 - 2*c*LH^2)/ (mz2*Ln2^2 + Jn2) 0 ...88
 89
             ((M2^2)/R2)/(mz2*Ln2^(2) + Jn2) (c*LH^2)/(mz2*Ln2^2 + Jn2) 0 0;
 90
             -(c*LH^2)/(mz2*Ln2^2 + Jn2) 0 0 ...-(Ln2*q*mn2 + Lz2*q*mz2 - 2*c*LH^2)/(mz2*Ln2^2 + Jn2) 0 ...
 91
             -( (M2^2 * (Jn2 + mz2 * Ln2^2 + Jz2)) / (Jz2 * R2)) / (mz2 * Ln2^2 + Jn2) ...92
 93
             -(c*LH^2)/(mz2*Ln2^2 + Jn2) 0 0;000000001094
              0 0 0 (c*LH^2)/(mz3*Ln3^2 + Jn3) 0 0 ...95
              (Ln3*g*mn3 + Lz3*g*mz3 - c*LH^2)/ (mz3*Ln3^2 + Jn3) 0 ...96
              ((M3^2)/R3)/ (mz3*Ln3^2) + Jn3);97
 98
              0 \t 0 \t 0 - (c*LH^2) / (mz3*Ln3^2 + Jn3) \t 0 \t 0 \t ...99
              -(Ln3*g*mn3 + Lz3*g*mz3 - c*LH^2)/(mz3*Ln3^2 + Jn3) 0 ...
100
              -( (M3^2* (Jn3 + mz3*Ln3^2 + Jz3))/(Jz3*R3))/(mz3*Ln3^(2) + Jn3)];
101\,102
103 -B = [0 0 0 0 0 0;104
              1/(mz1*tn1^2 + Jn1) ((Ka1*M1)/R1)/(mz1*tn1^2 + Jn1) 0 0 0 0;
105
              -1/(mz1*Ln1^2 + Jn1) ...
              -((Kal*M1)*(Jn1 + m21*Ln1^2 + Jz1))/((Jz1*R1)*(mz1*Ln1^2 + Jn1)) ...106
              0 0 0 0;107
              0000000108
109
              0 \t0 \t1/(mz2*Ln2^2 + Jn2) ((Ka2*M2)/R2)/(mz2*Ln2^2 + Jn2) 0 0;
              0 \t 0 -1/(mz2*Ln2^2 + Jn2) \ldots110
              -( (Ka2*M2) * (Jn2 + mz2*Ln2^2 + Jz2)) / ((Jz2*R2) * (mz2*Ln2^2 + Jn2)) 0 0;
111
112
              000000;0 0 0 1/(mz3*Ln3^2 + Jn3) ((Ka3*M3)/R3)/(mz3*Ln3^2 + Jn3);
113
114
              0 \t 0 \t 0 \t -1/(mz3*Ln3^2 + Jn3) \ldots-( (Ka3*M3)* (Jn3 + mz3*Ln3^2 + Jz3))/((Jz3*R3)* (mz3*Ln3^2 + Jn3))];
115
116
117
```
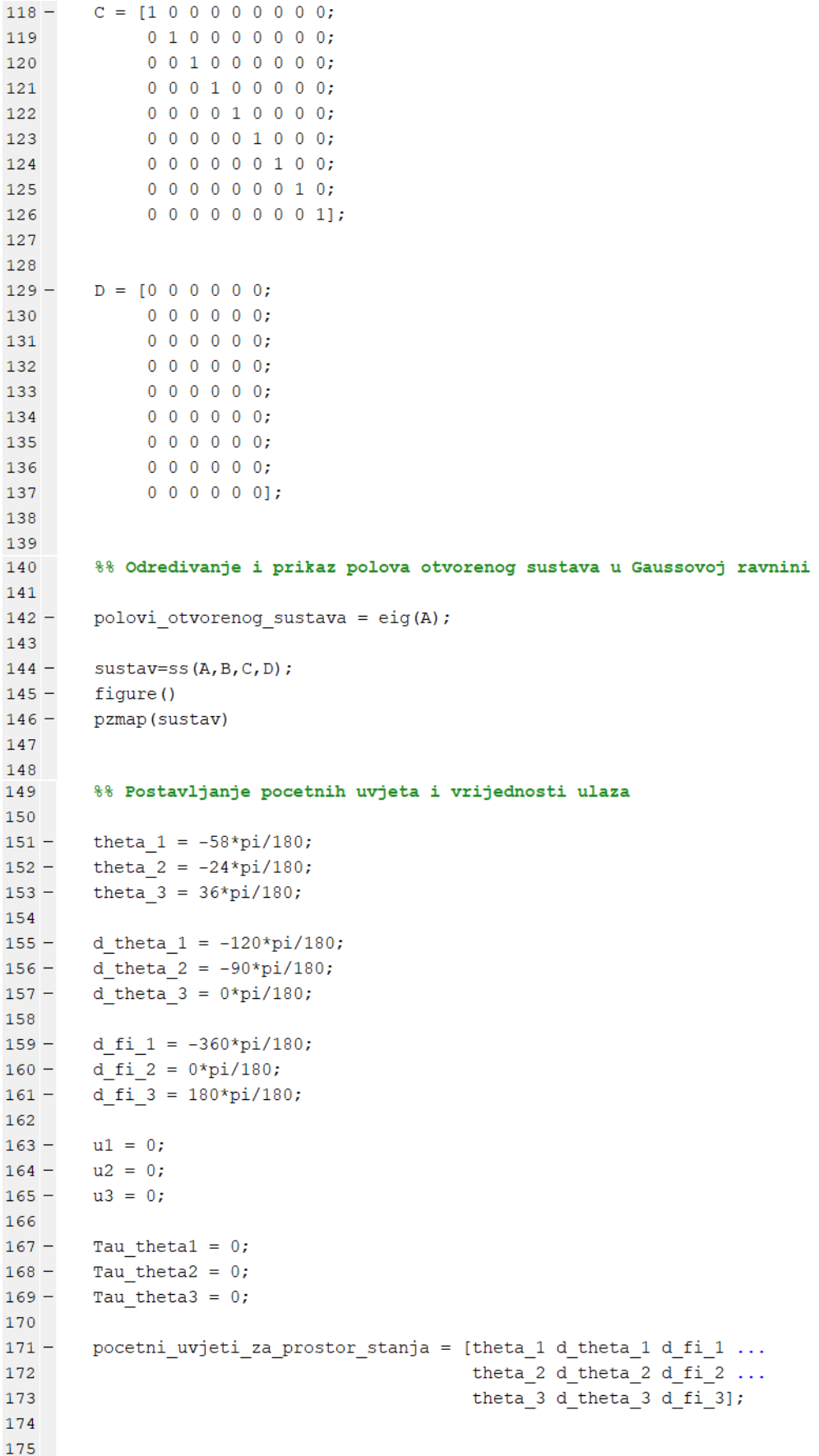

```
176
       %% Odredivanje upravljivosti i osmotrivosti za LQR regulaciju
177
178 -prostor stanja = ss(A, B, C, D);
179
180 -co = ctrb(prostor_stanja);181 -upravljivost = rank(co);182
183 -ob = obsv(prostor_stanja);184 -osmotrivost = rank(obj);185
186
       %% Racunanje matrice kontrolera za centraliziranu LQR regulaciju
187
188
189 -A LQR = A;
190 -B LQR = B;
191 -B LQR(:, 1) = [];
192 -B LQR(:,2) = [];
193 -B LQR(:,3) = [];
194 -C_{LQR} = C;195 -D LQR = D;
196
      197 -198
          199
200
201 -R = [0.1 0 0; 0 0.1 0; 0 0 0.1];202203 -K LQR = lqr(A LQR, B LQR, Q, R);
204
205 -K1_LQR = K_LQR(1,:);206 -K2 LQR = K LQR(2, :);
207 -K3 LQR = K LQR(3, :);
208
209
210
       %% Plotanje odziva sustava centralizirane LQR regulacije
211
212 -sim ('linearni model LQR.slx')
213
214 -figure()
215 -plot(thetal(:,1),thetal(:,2), 'r')216 -legend('\theta 1')
217 -xlabel('t [s]')218 -ylabel('\theta 1 [deg]')
219 -grid on
220
221 -figure()
222 -plot(theta2(:,1),theta2(:,2), 'b')leqend('\\theta 2')223 -xlabel('t [s]')224 -225 -ylabel('\theta 2 [deg]')
226 -grid on
227
228 -figure()
229 -plot(theta3(:,1),theta3(:,2), 'g')230 -legend('\theta 3')
231 -xlabel('t [s]')232 -ylabel('\theta 3 [deq]')
233 -grid on
234
235
```

```
236
        %% Odredivanje i prikaz polova zatvorenog sustava sa LQR regulacijom
237
238 -B LOR = B;
239 -B LQR(:, 1) = [];
240 -B LQR(:,2) = [];
241 -B LQR(:, 3) = [];
242
243 -AC = (A-B_LQR*K_LQR);244
245 -polovi zatvorenog LQR sustava = eig(Ac);
246
247 -sustav=ss(Ac,B,C,D);248 -figure()
249 -pzmap (sustav)
250
251
252
        %% Optimizacija centralizirano upravljanog sustava pomocu YALMIP-a
253
254
        % Matrica Br predstavlja matricu ulaza koji ce se regulirati
255 -Br = B256 -Br(:,1) = []257 -Br(:,2) = []258 -Br(:,3) = []259
        % Naredba sdpvar () definirat ce simetricnu matricu sa realnim
260
        % vrijednostima. Matrica Y imat će dimenzije kao matrice A, dok će matrica
261
262
        % L imati dimenzije 3x9, odnosno transponirane dimenzije matrice Br.
263
        % Ove matrice bit ce rezultat optimizacije.
264 -Y = sdpvar(9);
265 -L = sdpvar(3,9);
266
267
        % Postavljanje uvjeta ovog sustava
268 -uvjeti = [-Y \le 0, Y^*A. ' + L.'^*Br.' + A^*Y + Br^*L \le 0];269
270
        % Naredbom solvesdp() pokrenut ce se optimizacija na temelju
271
        % postavljenih uvjeta
272 -optimizacijsko rjesenje centralizirano = solvesdp(uvjeti);
273
274% Naredba double() ce simbolicke rezultate optimizacije
275
        % pretvoriti u vrijednosti
276 -Y = double(Y);277 -L = double(L);278
        % Rezultati se uvrštavaju u izraza za supstituciju, cime se dobiva
279
280
        % vrijednost pojacanja K
281 -P C = inv(Y);282 -K L c = L/Y;
283
284
285
        %% Optimizacija decentralizirano upravljanog sustava pomocu YALMIP-a
286
        % Matrica Br predstavlja matricu ulaza koji ce se regulirati
287
288 -Br = B;
289 -Br(:,1) = []290 -Br(:,2) = []291 -Br(:,3) = []292
293
        % Definiraju se simetricne matrice
294 -Y1 = sdpvar(3);295 -Y2 = sdpvar(3);296 -Y3 = sdpvar(3);297
```

```
LI = sdpvar(1, 3);298 -299 -L2 = sdpvar(1, 3);
        L3 = sdpvar(1, 3);
300 -301
302% Definirane matrice se uvrštavaju po dijagonali
303 -Y = [Y1 zeros (3, 6);zeros(3, 3) Y2 zeros(3, 3);
304
305
             zeros(3, 6) Y3];
306
307 -L = [L1 zeros (1, 6);308
             zeros(1, 3) L2 zeros(1, 3);
309
             zeros(1, 6) L3];
310
311 -uvjeti = [-Y \le 0, Y^*A.'' + L.'^*Br.' + A^*Y + Br^*L \le 0];312313 -optimizacijsko rjesenje decentralizirano = solvesdp (uvjeti);
314Y = double(Y);315 -316 -L = double(L);317
318 -P dec = inv(Y);
319 -K L dec = L/Y;
320
321% Ispisuju se matrice kontrolera za pojedine povratne veze
322 -K1 L dec = K L dec(1, :);
323 -K2 L dec = K L dec(2,:);324 -K3 L dec = K L dec(3,:);
325
326
327
        %% Plotanje odziva sustava decentralizirane regulacije
328
329 -sim ('linearni model Ljapunov.slx')
330
331 -figure()
332 -plot(thetal(:,1),theta1(:,2), 'r')333 -legend('\theta 1')
334 -xlabel('t [s]')
335 -ylabel('\theta 1 [deg]')
336 -grid on
337
338 -figure()
339 -plot(theta2(:,1),theta2(:,2), 'b')340 -legend('\theta 2')
341 -xlabel('t [s]')
342 -ylabel('\theta 2 [deg]')
343 -grid on
344
        figure()
345 -346 -plot(theta3(:,1),theta3(:,2), 'g')legend('\theta_3')
347 -348 -xlabel('t [s]')
349 -ylabel('\theta 3 [deg]')
350 -grid on
351
352
```

```
353
        %% Plotanje usporedbe odzvia dviju regulacija
354
355 -sim('linearni model LQR.slx');
356 -thetal LQR = \text{theta1};357 -theta2 LOR = theta2;
358 -theta3 LQR = \text{theta3};359
360 -sim ('linearni model Ljapunov.slx');
361 -thetal_Lyapunov = thetal;
362 -theta2_Lyapunov = theta2;
363 -theta3_Lyapunov = theta3;
364
365 -figure()
366 -plot(thetal LQR(:,1), thetal LQR(:,2), 'r', ...367
             thetal_Lyapunov(:,1), thetal_Lyapunov(:,2), 'b')
        legend('\theta_1(LQR)', '\theta_1(Lyapunov)')
368 -369 -xlabel('t [s]')
370 -ylabel('\theta_1 [deg]')
371 -grid on
372
373 -fique()374 -plot(theta2_LQR(:,1), theta2_LQR(:,2), 'r', ...375
             theta2 Lyapunov(:,1), theta2 Lyapunov(:,2), 'b')
376 -legend('\theta 2(LQR)', '\theta 2(Lyapunov)')
377 -xlabel('t [s]')378 -ylabel('\theta 2 [deg]')
379 -grid on
380
381 -figure()
382 -plot(theta3_LQR(:,1), theta3_LQR(:,2), 'r', ...383
             theta3_Lyapunov(:,1), theta3_Lyapunov(:,2), 'b')
384 -legend('\theta_3(LQR)', '\theta_3(Lyapunov)')
385 -xlabel('t [s]')
386 -ylabel('\theta 3 [deg]')
387 -grid on
388
389
390
```